# **Debugging SY4527 Mainframe and A7030TN High Voltage Boards with EPICS CSS-BOY**

Pablo Campero, Mary Ann Antonioli, Peter Bonneau, Aaron Brown, Brian Eng, George Jacobs, Mindy Leffel,

Tyler Lemon, Marc McMullen, and Amrit Yegneswaran

*Physics Division, Thomas Jefferson National Accelerator Facility, Newport News, VA 23606*

October 1, 2019

Hall C plans to use the CAEN SY4527 with A7030TN high voltage boards for the photo multiplier tubes of the calorimeter of the Neutral Particle Spectrometer. Initial tests [\[1,](http://www.jlab.org/div_dept/physics_division/dsg/notes/2019-22%20Screens%20to%20test%20the%20CAEN%20SY4527%20High%20Voltage%20Power%20Supply%20System%27s%20Built-in%20EPICs%20Server.pdf) [2\]](http://www.jlab.org/div_dept/physics_division/dsg/notes/2019-30%20Test%20Results%20of%20CAEN%20SY4527%20System%20Installed%20with%20A1535%20High%20Voltage%20Boards%20for%20Hall%20C.pdf) indicated issues with the high voltage system. This note presents the results of a single board retested using CSS-BOY for controls and monitoring; CSS-BOY monitored values were verified by data logging the results independently with CAEN's proprietary software, GECO 2020.

Results of tests to set process variable (PV) values simultaneously on sixteen A7030TN high voltage boards (576 channels) installed in the SY4527 mainframe showed the same is-sues observed for the A1535 high voltage boards [[2\]](http://www.jlab.org/div_dept/physics_division/dsg/notes/2019-30%20Test%20Results%20of%20CAEN%20SY4527%20System%20Installed%20with%20A1535%20High%20Voltage%20Boards%20for%20Hall%20C.pdf).

To debug the problem, a *single* board was retested with CSS-BOY, which was used for controls and monitoring. To verify the obtained results monitored by CSS-BOY, GECO 2020 was used for data logging. The steps performed to set up and run the tests is given in Appendix A. Board specifications are given in Table I; targeted PV set points for the tests are given in Table II.

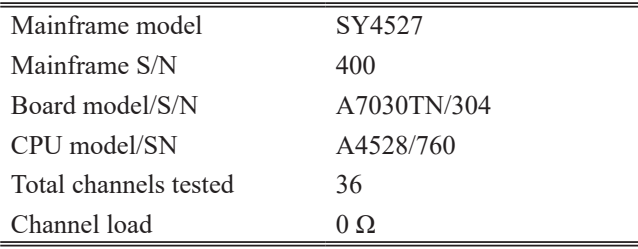

Table I. SY4527 and board specifications.

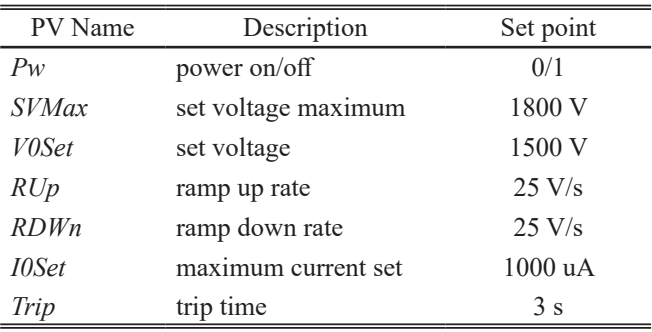

Table II. Targeted set points for test.

To set PV values at the targeted set points, six JavaScript programs were written to send the commands simultaneously to the 36 channels of the board. These JavaScript programs were executed via the CSS-BOY screen, *HV CAEN Expert Controls*. Results of the tests for 15 ramp ups and ramp downs are summarized below.

### **1. Issue setting** *RUp*

Channels 11, 12, 17 and 18 did not go to the targeted set point of 25 V/s after the JavaScript program to set *RUp* values was executed. Data log by GECO confirmed the results. See Appendix B, Figs. 1 and. 2.

#### **2. Issue with** *Pw*

Channel 2 did not ramp down because its *Pw* value did not change from 1 to 0 after the JavaScript program was executed. GECO data logs confirmed CSS-BOY results. See Appendix B, Figs. 3 and 4.

After the JavaScript program was executed to set *Pw* of all 36 channels to 1 simultaneously, *Pw* did not change from 0 to 1 for channels 14, 16, and 19; hence, these channels did not ramp up. GECO data logs confirmed CSS-Boy readings. See Appendix B, Figs. 5–10.

Voltage ramp up/down graphs for all 36 channels are shown in Appendix B, Figs. 11–13.

To conclude, after execution of the JavaScript programs to turn on/off 36 channels simultaneously, using the *HV CAEN Expert Controls* CSS-BOY screen, random channels did not turn on/off. Some channels' parameters did not get to the set value. Preset PV values did not arbitrarily change. There were no discrepancies between GECO 2020 and CSS-BOY monitored PVs.

- [1] P. Campero, et. al. *[Screens to test the CAEN SY4527 High](http://www.jlab.org/div_dept/physics_division/dsg/notes/2019-22%20Screens%20to%20test%20the%20CAEN%20SY4527%20High%20Voltage%20Power%20Supply%20System%27s%20Built-in%20EPICs%20Server.pdf)  [Voltage Power Supply System's Built-in EPICS Server](http://www.jlab.org/div_dept/physics_division/dsg/notes/2019-22%20Screens%20to%20test%20the%20CAEN%20SY4527%20High%20Voltage%20Power%20Supply%20System%27s%20Built-in%20EPICs%20Server.pdf)*, [DSG Note 2019-22, 2019.](http://www.jlab.org/div_dept/physics_division/dsg/notes/2019-22%20Screens%20to%20test%20the%20CAEN%20SY4527%20High%20Voltage%20Power%20Supply%20System%27s%20Built-in%20EPICs%20Server.pdf)
- [2] P. Campero, et. al. *[Test Results of CAEN SY4527 System](http://www.jlab.org/div_dept/physics_division/dsg/notes/2019-30%20Test%20Results%20of%20CAEN%20SY4527%20System%20Installed%20with%20A1535%20High%20Voltage%20Boards%20for%20Hall%20C.pdf)  [Installed with A1535 High Voltage Boards for Hall C](http://www.jlab.org/div_dept/physics_division/dsg/notes/2019-30%20Test%20Results%20of%20CAEN%20SY4527%20System%20Installed%20with%20A1535%20High%20Voltage%20Boards%20for%20Hall%20C.pdf)*, [DGS Note 2019-30, 2019](http://www.jlab.org/div_dept/physics_division/dsg/notes/2019-30%20Test%20Results%20of%20CAEN%20SY4527%20System%20Installed%20with%20A1535%20High%20Voltage%20Boards%20for%20Hall%20C.pdf).

### **APPENDIX A: TEST STEPS**

- 1. Installed an A7030TN HV board into CAEN SY4527 mainframe's slot 0 (remaining 15 slots were empty).
- 2. Enabled System Advanced Features in GECO 2020.
- 3. Enabled GECO logging options for *V0Set, SVMax, I0Set, RUp, RDWn, Pw, VMon, IMon, and Trip* parameters of all 36 channels.
- 4. Enabled CAEN EPICS server built-in to allow controls and monitoring from EPICS CSS-BOY screens (EPICS Client).
- 5. Verified communication between CAEN EPICS server and EPICS client.
- 6. Used *HV CAEN Expert Controls* CSS-BOY screen to set and read above-mentioned parameters.
- 7. Took screenshots for initial conditions displayed in GECO 2020 and EPICS/CSS-BOY screens.
- 8. Started ramp up for all 36 channels by clicking "*All Turn On/Off"* button on *HV CAEN Expert Controls* CSS-BOY screen.
- 9. Ran *HV CAEN Voltage Ramp Test* CSS-BOY screen to monitor voltage readouts.
- 10. Saved datalog files and screenshots with the results.

## **APPENDIX B: SCREENSHOTS**

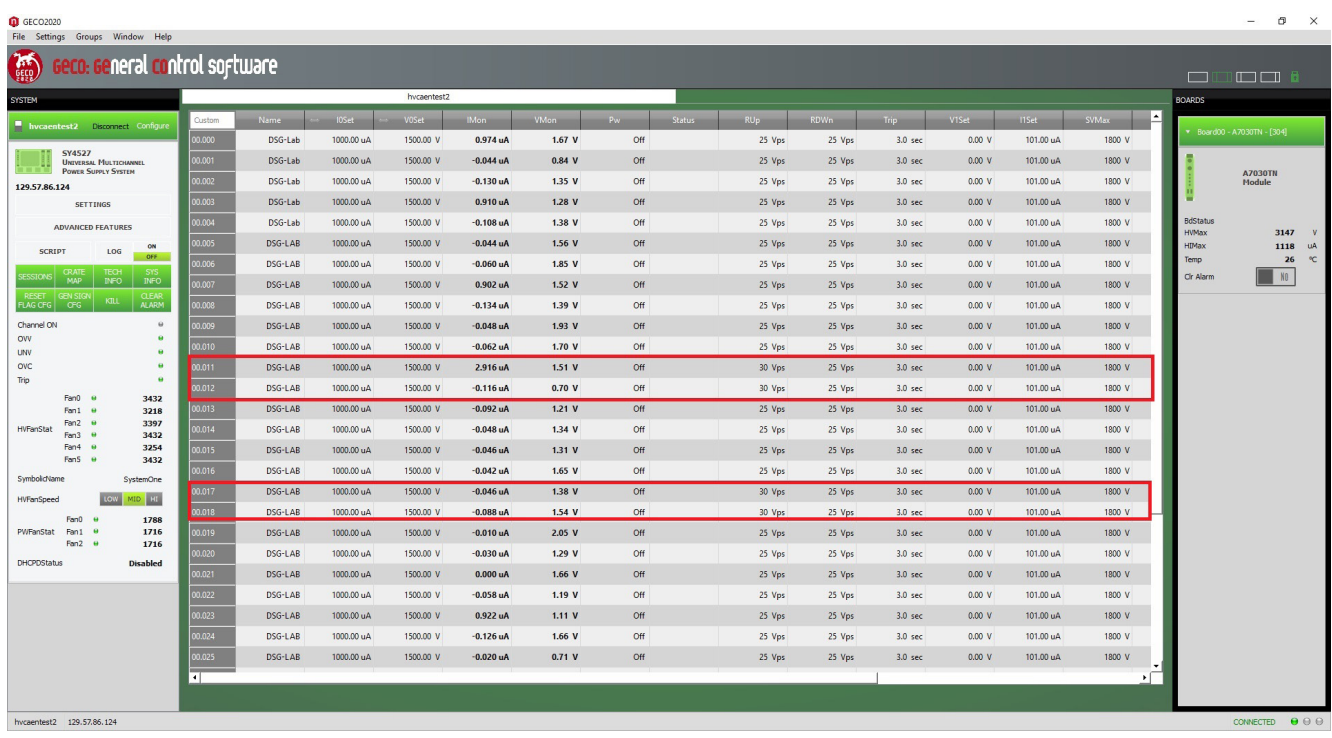

FIG. 1. GECO 2020 screenshot shows channels 11, 12, 17 and 18 with incorrect *RUp* values (30 V/s).

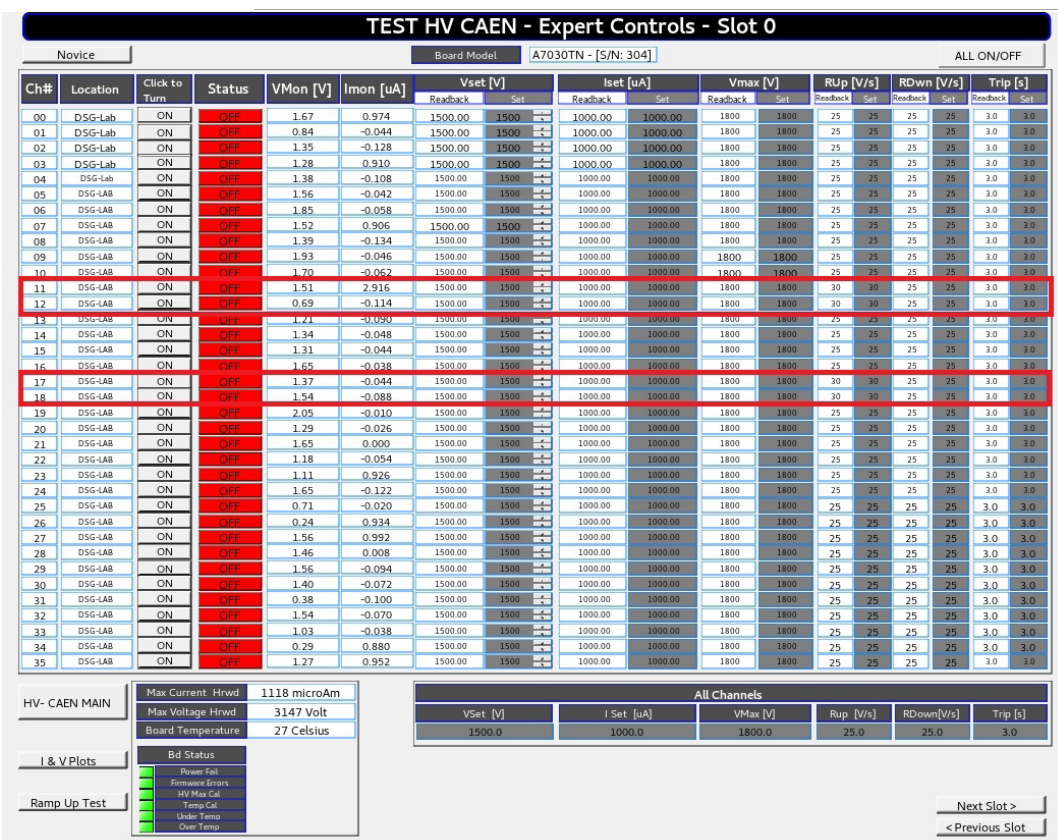

FIG. 2. *Expert Controls* CSS-BOY screen shows channel 11, 12, 17 and 18 with incorrect *RUp* values (30 V/s).

| <b>Q</b> GEC 02020<br>File Settings Groups Window Help                       |                        |             |            |              |             |             |     |             |                       |             |                    |        |           |                   |                                 | $\sigma$<br>$\times$                    |
|------------------------------------------------------------------------------|------------------------|-------------|------------|--------------|-------------|-------------|-----|-------------|-----------------------|-------------|--------------------|--------|-----------|-------------------|---------------------------------|-----------------------------------------|
| Geco: General control software                                               |                        |             |            |              |             |             |     |             |                       |             |                    |        |           |                   | $\Box$                          | mmm a l                                 |
| <b>SYSTEM</b>                                                                |                        |             |            | hycaentest2  |             |             |     |             |                       |             |                    |        |           |                   | <b>BOARDS</b>                   |                                         |
| hycaentest2 Disconnect Configure                                             | Custom                 | <b>Name</b> | IDSet      | <b>VOSet</b> | <b>IMon</b> | <b>VMon</b> |     | Status      | <b>RU<sub>n</sub></b> | <b>RDWn</b> |                    | V1Set  | I1Set     | Ŀ<br><b>SVMax</b> |                                 | Board00 - A7030TN - [304]               |
|                                                                              | 0.000                  | DSG-Lab     | 1000.00 uA | 1500.00 V    | 0.900 uA    | 403.93 V    | Off | Down        | 25 Vps                | 25 Vps      | 3.0 <sub>sec</sub> | 0.00 V | 101.00 uA | 1800 V            |                                 |                                         |
| <b>SY4527</b><br><b>UNIVERSAL MULTICHANNEL</b><br><b>POWER SUPPLY SYSTEM</b> | 00.001                 | DSG-Lab     | 1000.00 uA | 1500.00 V    | $-0.140$ uA | 405.45 V    | Off | <b>Down</b> | 25 Vps                | 25 Vps      | 3.0 <sub>sec</sub> | 0.00 V | 101.00 uA | 1800 V            |                                 | <b>A7030TN</b>                          |
| 129.57.86.124                                                                | 00.002                 | DSG-Lab     | 1000.00 uA | 1500.00 V    | $-0.084$ uA | 1499.75 V   | On  |             | 25 Vps                | 25 Vps      | $3.0$ sec          | 0.00 V | 101.00 uA | 1800 V            |                                 | Module                                  |
| <b>SETTINGS</b>                                                              | 00.003                 | DSG-Lab     | 1000.00 uA | 1500.00 V    | 0.852 uA    | 405.20 V    | Off | <b>Down</b> | 25 Vps                | 25 Vps      | $3.0$ sec          | 0.00 V | 101.00 uA | 1800 V            |                                 |                                         |
| <b>ADVANCED FEATURES</b>                                                     | 0.004                  | DSG-Lab     | 1000.00 uA | 1500.00 V    | $-0.164$ uA | 404.69 V    | Off | Down        | 25 Vps                | 25 Vps      | 3.0 <sub>sec</sub> | 0.00 V | 101.00 uA | 1800 V            | <b>BdStatus</b><br><b>HVMax</b> | 3147<br>$\mathbf{v}$                    |
| ON<br><b>SCRIPT</b><br>106                                                   | 0.005                  | DSG-LAB     | 1000.00 uA | 1500.00 V    | $-0.116$ uA | 405.96 V    | Off | <b>Down</b> | 25 Vps                | 25 Vps      | $3.0$ sec          | 0.00 V | 101.00 uA | 1800 V            | <b>HIMax</b>                    | uA<br>1118                              |
| OFF<br><b>TECH</b>                                                           | 0.006                  | DSG-LAB     | 1000.00 uA | 1500.00 V    | $-0.110 uA$ | 407.79 V    | Off | <b>Down</b> | 25 Vps                | 25 Vps      | $3.0$ sec          | 0.00 V | 101.00 uA | 1800 V            | Temp                            | $\circ_{\mathbb{C}}$<br>30              |
| SYS<br>MAP<br><b>INFO</b><br><b>CLEAR</b>                                    | 0.007                  | DSG-LAB     | 1000.00 uA | 1500.00 V    | 0.842 uA    | 406.29 V    | Off | <b>Down</b> | 25 Vps                | 25 Vps      | 3.0 <sub>sec</sub> | 0.00 V | 101.00 uA | 1800 V            | Cir Alarm                       | N <sub>0</sub>                          |
| KILL<br>ALARM<br><b>FLAG CFG</b><br><b>CFG</b>                               | 0.008                  | DSG-LAB     | 1000.00 uA | 1500.00 V    | $-0.196$ uA | 407.48 V    | Off | Down        | 25 Vps                | 25 Vps      | $3.0$ sec          | 0.00 V | 101.00 uA | 1800 V            |                                 |                                         |
| Channel ON<br>$\bullet$                                                      | 0.009                  | DSG-LAB     | 1000.00 uA | 1500.00 V    | $-0.106$ uA | 408.54 V    | Off | <b>Down</b> | 25 Vps                | 25 Vps      | 3.0 <sub>sec</sub> | 0.00 V | 101.00 uA | 1800 V            |                                 |                                         |
| ow<br>$\bullet$<br>$\ddot{ }$<br><b>UW</b>                                   | 010.                   | DSG-LAB     | 1000.00 uA | 1500.00 V    | $-0.132$ uA | 408.47 V    | Off | Down        | 25 Vps                | 25 Vps      | 3.0 <sub>sec</sub> | 0.00 V | 101.00 uA | 1800 V            |                                 |                                         |
| ovc<br>$\ddot{a}$                                                            | 0.011                  | DSG-LAB     | 1000.00 uA | 1500.00 V    | 2.864 uA    | 408.64 V    | Off | Down        | 25 Vps                | 25 Vps      | 3.0 <sub>sec</sub> | 0.00 V | 101.00 uA | 1800 V            |                                 |                                         |
| Trip<br>$\theta$                                                             | 00.012                 | DSG-LAB     | 1000.00 uA | 1500.00 V    | $-0.172$ uA | 410.66 V    | Off | Down        | 25 Vps                | 25 Vps      | $3.0$ sec          | 0.00 V | 101.00 uA | 1800 V            |                                 |                                         |
| Fan0<br>3432<br>Fan1<br>3289                                                 | 0.013                  | DSG-LAB     | 1000.00 uA | 1500.00 V    | $-0.144$ uA | 410.86 V    | Off | Down        | 25 Vps                | 25 Vps      | 3.0 <sub>sec</sub> | 0.00 V | 101.00 uA | 1800 V            |                                 |                                         |
| Fan <sub>2</sub><br>3361<br><b>HVFanStat</b><br>3468<br>Fan3                 | 0.014                  | DSG-LAB     | 1000.00 uA | 1500.00 V    | $-0.106$ uA | 412.64 V    | Off | Down        | 25 Vps                | 25 Vps      | 3.0 <sub>sec</sub> | 0.00 V | 101.00 uA | 1800 V            |                                 |                                         |
| Fan4 +<br>3218                                                               | 0.015                  | DSG-LAB     | 1000.00 uA | 1500.00 V    | $-0.120$ uA | 412.08 V    | Off | <b>Down</b> | 25 Vps                | 25 Vps      | 3.0 <sub>sec</sub> | 0.00 V | 101.00 uA | 1800 V            |                                 |                                         |
| Fan5 e<br>3432                                                               | 0.016                  | DSG-LAB     | 1000.00 uA | 1500.00 V    | $-0.110 uA$ | 413.82 V    | Off | <b>Down</b> | 25 Vps                | 25 Vps      | $3.0$ sec          | 0.00V  | 101.00 uA | 1800 V            |                                 |                                         |
| SymbolicName<br>SystemOne                                                    | 0.017                  | DSG-LAB     | 1000.00 uA | 1500.00 V    | $-0.104$ uA | 412.51 V    | Off | <b>Down</b> | 25 Vps                | 25 Vps      | $3.0$ sec          | 0.00 V | 101.00 uA | 1800 V            |                                 |                                         |
| <b>HyFanSpeed</b><br>HE GIM                                                  | 0.018                  | DSG-LAB     | 1000.00 uA | 1500.00 V    | $-0.150 uA$ | 412.79 V    | Off | Down        | 25 Vps                | 25 Vps      | $3.0$ sec          | 0.00 V | 101.00 uA | 1800 V            |                                 |                                         |
| Fan0<br>1788<br>Fan 1<br>1716<br>PWFanStat                                   | 0.019                  | DSG-LAB     | 1000.00 uA | 1500.00 V    | $-0.076$ uA | 414.07 V    | Off | <b>Down</b> | $25 V$ ps             | 25 Vps      | 3.0 <sub>sec</sub> | 0.00 V | 101.00 uA | 1800 V            |                                 |                                         |
| Fan2 @<br>1716                                                               | 0.020                  | DSG-LAB     | 1000.00 uA | 1500.00 V    | $-0.114 uA$ | 416.03 V    | Off | Down        | 25 Vps                | 25 Vps      | $3.0$ sec          | 0.00 V | 101.00 uA | 1800 V            |                                 |                                         |
| <b>DHCPDStatus</b><br><b>Disabled</b>                                        | 0.021                  | DSG-LAB     | 1000.00 uA | 1500.00 V    | $-0.094$ uA | 415.38 V    | Off | <b>Down</b> | 25 Vps                | 25 Vps      | 3.0 <sub>sec</sub> | 0.00 V | 101.00 uA | 1800 V            |                                 |                                         |
|                                                                              | 0.022                  | DSG-LAB     | 1000.00 uA | 1500.00 V    | $-0.120 uA$ | 416.18 V    | Off | <b>Down</b> | 25 Vps                | 25 Vps      | $3.0$ sec          | 0.00 V | 101.00 uA | 1800 V            |                                 |                                         |
|                                                                              | 0.023                  | DSG-LAB     | 1000.00 uA | 1500.00 V    | 0.858 uA    | 418.66 V    | Off | <b>Down</b> | 25 Vps                | 25 Vps      | 3.0 <sub>sec</sub> | 0.00 V | 101.00 uA | 1800 V            |                                 |                                         |
|                                                                              | 0.24                   | DSG-LAB     | 1000.00 uA | 1500.00 V    | $-0.174$ uA | 419.22 V    | Off | Down        | 25 Vps                | 25 Vps      | $3.0$ sec          | 0.00 V | 101.00 uA | 1800 V            |                                 |                                         |
|                                                                              | 0.025                  | DSG-LAB     | 1000.00 uA | 1500.00 V    | $-0.112$ uA | 421.69 V    | Off |             | 25 Vps                | 25 Vps      |                    | 0.00 V | 101.00 uA | 1800 V            |                                 |                                         |
|                                                                              |                        |             |            |              |             |             |     | Down        |                       |             | 3.0 <sub>sec</sub> |        |           | $\cdot$ $\Gamma$  |                                 |                                         |
|                                                                              | $\left  \cdot \right $ |             |            |              |             |             |     |             |                       |             |                    |        |           |                   |                                 |                                         |
|                                                                              |                        |             |            |              |             |             |     |             |                       |             |                    |        |           |                   |                                 |                                         |
| hycaentest2 129.57.86.124                                                    |                        |             |            |              |             |             |     |             |                       |             |                    |        |           |                   |                                 | $\theta$ $\theta$ $\theta$<br>CONNECTED |

FIG. 3. GECO 2020 screenshot shows channel 2 stayed on after all channels were set to turn off by the JavaScript program via CSS-BOY.

|         |                           |                                |                                                                                     |                  |                      |                    | TEST HV CAEN - Expert Controls - Slot 0 |                       |                    |                      |      |                              |          |                        |                 |                      |            |
|---------|---------------------------|--------------------------------|-------------------------------------------------------------------------------------|------------------|----------------------|--------------------|-----------------------------------------|-----------------------|--------------------|----------------------|------|------------------------------|----------|------------------------|-----------------|----------------------|------------|
|         | Novice                    |                                |                                                                                     |                  |                      | <b>Board Model</b> |                                         | A7030TN - [S/N: 304]  |                    |                      |      |                              |          |                        |                 | ALL ON/OFF           |            |
| Ch#     | Location                  | <b>Click to</b><br><b>Turn</b> | <b>Status</b>                                                                       | VMon [V]         | Imon [uA]            | Readback           | Vset [V]<br>Set                         | Iset [uA]<br>Readback | Set                | Vmax [V]<br>Readback | Set  | <b>RUp [V/s]</b><br>Readback | Set      | RDwn [V/s]<br>Readback | C <sub>at</sub> | Trip [s]<br>Readback | Set        |
| $^{00}$ | DSG-Lab                   | ON                             | OFF                                                                                 | 903.14           | 0.930                | 1500.00            | m<br>1500                               | 1000.00               | 1000.00            | 1800                 | 1800 | 25                           | 25       | 25                     | 25              | 3.0                  | 3.0        |
| 01      | DSG-Lab                   | ON                             | OFF                                                                                 | 904.50           | $-0.072$             | 1500.00            | K<br>1500                               | 1000.00               | 1000.00            | 1800                 | 1800 | 25                           | 25       | 25                     | 25              | 3.0                  | 3.0        |
| 02      | DSG-Lab                   | OFF                            | ON.                                                                                 | 1499.74          | $-0.084$             | 1500.00            | H<br>1500                               | 1000.00               | 1000.00            | 1800                 | 1800 | 25                           | 25       | 25                     | 25              | 3.0                  | 3.0        |
| 03      | DSG-Lab                   | <b>ON</b>                      | OFF                                                                                 | 904.32           | 0.884                | 1500.00            | œ<br>1500                               | 1000.00               | 1000.00            | 1800                 | 1800 | 25                           | 25       | 25                     | 25.             | 3.0                  | $3.0 -$    |
| 04      | DSG-Lab                   | ON                             | OFF                                                                                 | 904.06           | $-0.128$             | 1500.00            | H.<br>1500                              | 1000.00               | 1000.00            | 1800                 | 1800 | 25                           | 25       | 25                     | 25              | 3.0                  | 3.0        |
| 05      | DSG-LAB                   | ON                             | OFF                                                                                 | 905.20           | $-0.086$             | 1500.00            | Ŀ.<br>1500                              | 1000.00               | 1000.00            | 1800                 | 1800 | 25                           | 25       | 25                     | 25              | 3.0                  | 3.0        |
| 06      | DSG-LAB                   | ON                             | OFF                                                                                 | 906.36           | $-0.074$             | 1500.00            | H.<br>1500                              | 1000.00               | 1000.00            | 1800                 | 1800 | 25                           | 25       | 25                     | 25              | 3.0                  | 3.0        |
| 07      | DSG-LAB                   | ON                             | OFF                                                                                 | 905.41           | 0.870                | 1500.00            | ĸ<br>1500                               | 1000.00               | 1000.00            | 1800                 | 1800 | 25                           | 25       | 25                     | 25              | 3.0                  | 3.0        |
| 08      | DSG-LAB                   | ON                             | OFF                                                                                 | 906.56           | $-0.160$             | 1500.00            | K<br>1500                               | 1000.00               | 1000.00            | 1800                 | 1800 | 25                           | 25       | 25                     | 25              | 3.0                  | 3.0        |
| 09      | DSG-LAB                   | ON                             | ) FF                                                                                | 907.76           | $-0.072$             | 1500.00            | H.<br>1500                              | 1000.00               | 1000.00            | 1800                 | 1800 | 25                           | 25       | 25                     | 25              | 3.0                  | 3.0        |
| 10      | DSG-LAB                   | ON                             | OFF                                                                                 | 907.69           | $-0.098$             | 1500.00            | ÷<br>1500                               | 1000.00               | 1000.00            | 1800                 | 1800 | 25                           | 25       | 25                     | 25              | 3.0                  | 3.0        |
| 11      | DSG-LAB                   | ON                             | OFF                                                                                 | 907.83           | 2.898                | 1500.00            | K<br>1500                               | 1000.00               | 1000.00            | 1800                 | 1800 | 25                           | 25       | 25                     | 25              | 3.0                  | 3.0        |
| 12      | DSG-LAB                   | ON                             | OFF                                                                                 | 909.57           | $-0.142$             | 1500.00            | H.<br>1500                              | 1000.00               | 1000.00            | 1800                 | 1800 | 25                           | 25       | 25                     | 25              | 3.0                  | 3.0        |
| 13      | DSG-LAB                   | ON                             |                                                                                     | 909.78           | $-0.108$             | 1500.00            | ÷<br>1500                               | 1000.00               | 1000.00            | 1800                 | 1800 | 25                           | 25       | 25                     | 25              | 3.0                  | 3.0        |
| 14      | DSG-LAB                   | ON                             | OFF                                                                                 | 911.26           | $-0.076$             | 1500.00            | H.<br>1500                              | 1000.00               | 1000.00            | 1800                 | 1800 | 25                           | 25       | 25                     | 25              | 3.0                  | 3.0        |
| 15      | DSG-LAB                   | ON                             | ΩFΙ                                                                                 | 910.92           | $-0.084$             | 1500.00            | E<br>1500                               | 1000.00               | 1000.00            | 1800                 | 1800 | 25                           | 25       | 25                     | 25              | 3.0                  | 3.0        |
| 16      | DSG-LAB                   | ON                             | OFF                                                                                 | 912.52           | $-0.076$             | 1500.00            | E.<br>1500                              | 1000.00               | 1000.00            | 1800                 | 1800 | 25                           | 25       | 25                     | 25              | 3.0                  | 3.0        |
| 17      | DSG-LAB                   | ON                             | OFF                                                                                 | 911.77           | $-0.078$             | 1500.00            | H<br>1500                               | 1000.00               | 1000.00            | 1800                 | 1800 | 25                           | 25       | 25                     | 25              | 3.0                  | 3.0        |
| 18      | DSG-LAB                   | ON                             | OFF                                                                                 | 912.29           | $-0.122$             | 1500.00            | ĸ<br>1500                               | 1000.00               | 1000.00            | 1800                 | 1800 | 25                           | 25       | 25                     | 25              | 3.0                  | 3.0        |
| 19      | DSG-LAB                   | ON                             | OFF                                                                                 | 913.18           | $-0.048$             | 1500.00            | H.<br>1500                              | 1000.00               | 1000.00            | 1800                 | 1800 | 25                           | 25       | 25                     | 25              | 3.0                  | 3.0        |
| 20      | DSG-LAB                   | ON                             | OFF                                                                                 | 914.70           | $-0.088$             | 1500.00            | ÷<br>1500                               | 1000.00               | 1000.00            | 1800                 | 1800 | 25                           | 25       | 25                     | 25              | 3.0                  | 3.0        |
| 21      | DSG-LAB                   | ON                             | OFF                                                                                 | 914.15           | $-0.054$             | 1500.00            | K<br>1500                               | 1000.00               | 1000.00            | 1800                 | 1800 | 25                           | 25       | 25                     | 25              | 3.0                  | 3.0        |
| 22      | DSG-LAB                   | ON                             | DFF                                                                                 | 915.14           | $-0.086$             | 1500.00            | ÷<br>1500                               | 1000.00               | 1000.00            | 1800                 | 1800 | 25                           | 25       | 25                     | 25              | 3.0                  | 3.0        |
| 23      | DSG-LAB                   | ON                             | OFF                                                                                 | 917.68           | 0.886                | 1500.00            | E<br>1500                               | 1000.00               | 1000.00            | 1800                 | 1800 | 25                           | 25       | 25                     | 25              | 3.0                  | 3.0        |
| 24      | DSG-LAB                   | ON                             | OFF                                                                                 | 918.55           | $-0.140$             | 1500.00            | H<br>1500                               | 1000.00               | 1000.00            | 1800                 | 1800 | 25                           | 25       | 25                     | 25              | 3.0                  | 3.0        |
| 25      | DSG-LAB                   | ON                             | OFF                                                                                 | 921.05           | $-0.078$             | 1500.00            | H.<br>1500                              | 1000.00               | 1000.00            | 1800                 | 1800 | 25                           | 25       | 25                     | 25              | 3.0                  | 3.0        |
| 26      | DSG-LAB                   | ON                             | OEF                                                                                 | 923.04           | 0.896                | 1500.00            | E.<br>1500                              | 1000.00               | 1000.00            | 1800                 | 1800 | 25                           | 25       | 25                     | 25              | 3.0                  | 30         |
| 27      |                           | ON                             | OFF                                                                                 | 924.60           | 0.964                |                    | $\Rightarrow$<br>1500                   |                       |                    | 1800                 | 1800 | 25                           |          | 25                     | 25              | 3.0                  |            |
| 28      | DSG-LAB<br>DSG-LAB        | ON                             | OFF                                                                                 | 926.95           | $-0.014$             | 1500.00<br>1500.00 | Ŀ.<br>1500                              | 1000.00<br>1000.00    | 1000.00<br>1000.00 | 1800                 | 1800 | 25                           | 25<br>25 | 25                     | 25              | 3.0                  | 3.0<br>3.0 |
| 29      | DSG-LAB                   | ON                             | tЕ                                                                                  | 928.19           | $-0.118$             | 1500.00            | H.<br>1500                              | 1000.00               | 1000.00            | 1800                 | 1800 | 25                           | 25       | 25                     | 25              | 3.0                  | 3.0        |
|         |                           | ON                             |                                                                                     |                  |                      |                    | H.<br>1500                              |                       |                    |                      |      |                              |          |                        |                 |                      |            |
| 30      | DSG-LAB                   | ON                             | OFF<br>OFF                                                                          | 927.55<br>930.83 | $-0.100$<br>$-0.126$ | 1500.00            | H.                                      | 1000.00               | 1000.00            | 1800                 | 1800 | 25                           | 25       | 25                     | 25              | 3.0                  | 3.0        |
| 31      | DSG-LAB                   | ON                             | OFF                                                                                 | 933.67           | $-0.106$             | 1500.00            | 1500<br>K<br>1500                       | 1000.00               | 1000.00            | 1800                 | 1800 | 25<br>25                     | 25       | 25<br>25               | 25<br>25        | 3.0<br>3.0           | 3.0<br>3.0 |
| 32      | DSG-LAB                   | ON                             |                                                                                     | 936.75           | $-0.082$             | 1500.00            | E.                                      | 1000.00               | 1000.00            | 1800                 | 1800 |                              | 25       |                        |                 |                      |            |
| 33      | DSG-LAB                   | ON                             |                                                                                     |                  |                      | 1500.00            | 1500                                    | 1000.00               | 1000.00            | 1800                 | 1800 | 25                           | 25       | 25                     | 25              | 3.0                  | 3.0        |
| 34      | DSG-LAB                   | ON                             | OFF                                                                                 | 937.76           | 0.856<br>0.922       | 1500.00            | E<br>1500                               | 1000.00               | 1000.00            | 1800                 | 1800 | 25                           | 25       | 25                     | 25              | 3.0                  | 3.0        |
| 35      | DSG-LAB                   |                                |                                                                                     | 939.97           |                      | 1500.00            | ÷<br>1500                               | 1000.00               | 1000.00            | 1800                 | 1800 | 25                           | 25       | 25                     | 25              | 3.0                  | 3.0        |
|         | HV- CAEN MAIN             |                                | Max Current Hrwd                                                                    | 1118 microAm     |                      |                    |                                         |                       |                    | <b>All Channels</b>  |      |                              |          |                        |                 |                      |            |
|         |                           | Max Voltage Hrwd               |                                                                                     | 3147 Volt        |                      |                    | VSet [V]                                | I Set [uA]            |                    | VMax [V]             |      | Rup [V/s]                    |          | RDown[V/s]             |                 | Trip [s]             |            |
|         |                           |                                | <b>Board Temperature</b>                                                            | 30 Celsius       |                      |                    | 1500.0                                  | 1000.0                |                    | 1800.0               |      | 25.0                         |          |                        | 25.0            | 3.0                  |            |
|         | 8 V Plots<br>Ramp Up Test | <b>Bd Status</b>               | <b>Power Fail</b><br><b>Firmware Errors</b><br><b>HV Max Cal</b><br><b>Temp Cal</b> |                  |                      |                    |                                         |                       |                    |                      |      |                              |          |                        |                 | Next Slot >          |            |
|         |                           |                                | <b>Under Temp</b><br>Over Temp                                                      |                  |                      |                    |                                         |                       |                    |                      |      |                              |          |                        |                 | < Previous Slot      |            |
|         |                           |                                |                                                                                     |                  |                      |                    |                                         |                       |                    |                      |      |                              |          |                        |                 |                      |            |

FIG. 4. *Expert Controls* CSS-BOY screen shows channel 02 status as "on" after all channels were set to turn off.

| File Settings Groups Window Help                             |                      |             |            |              |             |          |           |               |                 |             |                    |        |           |        |                                 |                                         |
|--------------------------------------------------------------|----------------------|-------------|------------|--------------|-------------|----------|-----------|---------------|-----------------|-------------|--------------------|--------|-----------|--------|---------------------------------|-----------------------------------------|
| Geco: General control software                               |                      |             |            |              |             |          |           |               |                 |             |                    |        |           |        | $\Box$                          | $\Box$                                  |
| <b>SYSTEM</b>                                                |                      |             |            | hycaentest2  |             |          |           |               |                 |             |                    |        |           |        | <b>BOARDS</b>                   |                                         |
| hycaentest2 Disconnect Configure                             | Custom               | <b>Name</b> | IOSet      | <b>VOSet</b> | IMon.       | VMon     | <b>Pw</b> | <b>Status</b> | RU <sub>n</sub> | <b>RDWn</b> | Trin-              | V1Set  | I1Set     | SVMax  | Ŀ                               | Board00 - A7030TN - [304]               |
| <b>SY4527</b>                                                | 00.007               | DSG-LAB     | 1000.00 uA | 1500.00 V    | 1.008 uA    | 647.01 V | On        | $U_{P}$       | 25 Vps          | 25 Vps      | 3.0 <sub>sec</sub> | 0.00V  | 101.00 uA | 1800 V |                                 |                                         |
| <b>UNIVERSAL MULTICHANNEL</b><br><b>POWER SUPPLY SYSTEM</b>  | 800.00               | DSG-LAB     | 1000.00 uA | 1500.00 V    | $-0.016$ uA | 645.59 V | On        | Up            | 25 Vps          | 25 Vps      | $3.0$ sec          | 0.00 V | 101.00 uA | 1800 V |                                 | <b>A7030TN</b>                          |
| 129.57.86.124                                                | 00.009               | DSG-LAB     | 1000.00 uA | 1500.00 V    | 0.068 uA    | 646.22 V | On        | Up            | 25 Vps          | 25 Vps      | $3.0$ sec          | 0.00 V | 101.00 uA | 1800 V |                                 | Module                                  |
| <b>SETTINGS</b>                                              | 00.010               | DSG-LAB     | 1000.00 uA | 1500.00 V    | 0.050 uA    | 644.90 V | On        | Up            | 25 Vps          | 25 Vps      | 3.0 <sub>sec</sub> | 0.00 V | 101.00 uA | 1800 V |                                 |                                         |
| <b>ADVANCED FEATURES</b>                                     | 00.011               | DSG-LAB     | 1000.00 uA | 1500.00 V    | 3.058 uA    | 772.57 V | On        | Up            | 30 Vps          | 25 Vps      | $3.0$ sec          | 0.00 V | 101.00 uA | 1800 V | <b>BdStatus</b><br><b>HVMax</b> | 3147<br><b>V</b>                        |
| ON<br><b>SCRIPT</b><br>LOG<br>OFF                            | 0.012                | DSG-LAB     | 1000.00 uA | 1500.00 V    | 0.016 uA    | 771.90 V | On        | Up            | 30 Vps          | 25 Vps      | 3.0 <sub>sec</sub> | 0.00 V | 101.00 uA | 1800 V | HIMax                           | 1118<br><b>uA</b>                       |
| SYS<br>INFO<br><b>TECH</b><br>ssions                         | 00.013               | DSG-LAB     | 1000.00 uA | 1500.00 V    | 0.028 uA    | 641.98 V | On        | Up            | 25 Vps          | 25 Vps      | $3.0$ sec          | 0.00 V | 101.00 uA | 1800 V | Temp<br>Clr Alarm               | 30<br>٩C<br>NO                          |
| <b>INFO</b><br>MAP                                           | 00.014               | DSG-LAB     | 1000.00 uA | 1500.00 V    | $-0.032$ uA | $1.34$ V | Off       |               | 25 Vps          | 25 Vps      | $3.0$ sec          | 0.00 V | 101.00 uA | 1800 V |                                 |                                         |
| <b>QLEAR</b><br>ALARM<br>KILL<br>LAG CFG<br>CFG              | 00.015               | DSG-LAB     | 1000.00 uA | 1500.00 V    | 0.068 uA    | 638.52 V | On        | Up            | 25 Vps          | 25 Vps      | $3.0$ sec          | 0.00 V | 101.00 uA | 1800 V |                                 |                                         |
| <b>A</b><br>Channel ON<br>$\bullet$<br>ow                    | 0.016                | DSG-LAB     | 1000.00 uA | 1500.00 V    | 0.068 uA    | 637.04 V | On        | Up            | 25 Vps          | 25 Vps      | $3.0$ sec          | 0.00 V | 101.00 uA | 1800 V |                                 |                                         |
| <b>UW</b><br>$\bullet$                                       | 0.017                | DSG-LAB     | 1000.00 uA | 1500.00 V    | 0.066 uA    | 770.83 V | On        | Up            | 30 Vps          | 25 Vps      | 3.0 <sub>sec</sub> | 0.00 V | 101.00 uA | 1800 V |                                 |                                         |
| <b>OVC</b><br>e<br>$\mathbf{a}$                              | 810.00               | DSG-LAB     | 1000.00 uA | 1500.00 V    | 0.036 uA    | 769.63 V | On        | $U_{P}$       | 30 Vps          | 25 Vps      | $3.0$ sec          | 0.00 V | 101.00 uA | 1800 V |                                 |                                         |
| Trip<br>Fan0 e<br>3432                                       | 00.019               | DSG-LAB     | 1000.00 uA | 1500.00 V    | 0.102 uA    | 632.64 V | On        | Up            | 25 Vps          | 25 Vps      | $3.0$ sec          | 0.00 V | 101.00 uA | 1800 V |                                 |                                         |
| Fan1<br>3218                                                 | 00.020               | DSG-LAB     | 1000.00 uA | 1500.00 V    | 0.076 uA    | 630.09 V | On        | Up            | 25 Vps          | 25 Vps      | $3.0$ sec          | 0.00 V | 101.00 uA | 1800 V |                                 |                                         |
| Fan <sub>2</sub><br>3397<br><b>HVFanStat</b><br>3432<br>Fan3 | 150.00               | DSG-LAB     | 1000.00 uA | 1500,00 V    | 0.098 uA    | 640.80 V | On        | Up            | 25 Vps          | 25 Vps      | $3.0$ sec          | 0.00 V | 101.00 uA | 1800 V |                                 |                                         |
| Fan4 e<br>3218<br>Fan5 @<br>3397                             | 00.022               | DSG-LAB     | 1000.00 uA | 1500.00 V    | 0.046 uA    | 639.71 V | On        | Up            | 25 Vps          | 25 Vps      | 3.0 <sub>sec</sub> | 0.00 V | 101.00 uA | 1800 V |                                 |                                         |
| SymbolicName<br>SystemOne                                    | 00.023               | DSG-LAB     | 1000.00 uA | 1500.00 V    | 1.034 uA    | 639.86 V | On        | Up            | 25 Vps          | 25 Vps      | $3.0$ sec          | 0.00 V | 101.00 uA | 1800 V |                                 |                                         |
| HID HI<br><b>HVFanSpeed</b>                                  | 00.024               | DSG-LAB     | 1000.00 uA | 1500.00 V    | $-0.016$ uA | 639.73 V | On        | Up            | 25 Vps          | 25 Vps      | $3.0$ sec          | 0.00 V | 101.00 uA | 1800 V |                                 |                                         |
| Fan0<br>1788                                                 | 00.025               | DSG-LAB     | 1000.00 uA | 1500.00 V    | 0.082 uA    | 637.11 V | On        | Up            | 25 Vps          | 25 Vps      | $3.0$ sec          | 0.00 V | 101.00 uA | 1800 V |                                 |                                         |
| PWFanStat Fan1<br>1752                                       | 0.026                | DSG-LAB     | 1000.00 uA | 1500.00 V    | 1.038 uA    | 657.74 V | On        | Up            | 25 Vos          | 25 Vps      | 3.0 <sub>sec</sub> | 0.00 V | 101.00 uA | 1800 V |                                 |                                         |
| Fan2<br>1716                                                 | 0.027                | DSG-LAB     | 1000.00 uA | 1500.00 V    | 1.094 uA    | 635.12 V | 0n        | $U_{\rm p}$   | 25 Vps          | 25 Vps      | 3.0 <sub>sec</sub> | 0.00 V | 101.00 uA | 1800 V |                                 |                                         |
| <b>DHCPDStatus</b><br><b>Disabled</b>                        | 00.028               | DSG-LAB     | 1000.00 uA | 1500.00 V    | 0.120 uA    | 633.55 V | On        | Up            | 25 Vps          | 25 Vps      | $3.0$ sec          | 0.00 V | 101.00 uA | 1800 V |                                 |                                         |
|                                                              | 00.029               | DSG-LAB     | 1000.00 uA | 1500.00 V    | 0.020 uA    | 621.40 V | On        | Up            | 25 Vps          | 25 Vps      | $3.0$ sec          | 0.00 V | 101.00 uA | 1800 V |                                 |                                         |
|                                                              | 00.030               | DSG-LAB     | 1000.00 uA | 1500.00 V    | 0.046 uA    | 629.59 V | On        | Up            | 25 Vps          | 25 Vps      | $3.0$ sec          | 0.00 V | 101.00 uA | 1800 V |                                 |                                         |
|                                                              | 0.031                | DSG-LAB     | 1000.00 uA | 1500.00 V    | 0.014 uA    | 619.44 V | On        | Up            | 25 Vos          | 25 Vps      | 3.0 <sub>sec</sub> | 0.00 V | 101.00 uA | 1800 V |                                 |                                         |
|                                                              | 0.032                | DSG-LAB     | 1000.00 uA | 1500.00 V    | 0.036 uA    | 648.48 V | On        | Up            | 25 Vps          | 25 Vps      | 3.0 <sub>sec</sub> | 0.00 V | 101.00 uA | 1800 V |                                 |                                         |
|                                                              | $\overline{\bullet}$ |             |            |              |             |          |           |               |                 |             |                    |        |           |        | $\cdot$                         |                                         |
|                                                              |                      |             |            |              |             |          |           |               |                 |             |                    |        |           |        |                                 |                                         |
| hvcaentest2 129.57.86.124                                    |                      |             |            |              |             |          |           |               |                 |             |                    |        |           |        |                                 | $\theta$ $\theta$ $\theta$<br>CONNECTED |
|                                                              |                      |             |            |              |             |          |           |               |                 |             |                    |        |           |        |                                 |                                         |

FIG. 5. GECO 2020 screenshot shows channel 14 is off after *Pw* for all channels was set to 1 (turn on) simultaneously.

|                 |                             |                          |                                                                                     |                   |           |                      | TEST HV CAEN - Expert Controls - Slot 0  |                      |                  |                      |               |                              |                   |                        |                 |                      |              |
|-----------------|-----------------------------|--------------------------|-------------------------------------------------------------------------------------|-------------------|-----------|----------------------|------------------------------------------|----------------------|------------------|----------------------|---------------|------------------------------|-------------------|------------------------|-----------------|----------------------|--------------|
|                 | Novice                      |                          |                                                                                     |                   |           | <b>Board Model</b>   |                                          | A7030TN - [S/N: 304] |                  |                      |               |                              |                   |                        |                 | ALL ON/OFF           |              |
| Ch#             | Location                    | Click to<br><b>Turn</b>  | <b>Status</b>                                                                       | VMon [V]          | Imon [uA] | Vset [V]<br>Readback | Set                                      | Readback             | Iset [uA]<br>Set | Vmax [V]<br>Readback | Set           | <b>RUp IV/s1</b><br>Readback | Set               | RDwn [V/s]<br>Readback | Set             | Trip [s]<br>Readback | Set          |
| 00              | DSG-Lab                     | OFF                      | ON                                                                                  | 1499.81           | 1.002     | 1500.00              | H<br>1500                                | 1000.00              | 1000.00          | 1800                 | 1800          | 25                           | 25                | 25                     | 25              | 3.0                  | 3.0          |
| 01              | DSG-Lab                     | OFF                      | ON                                                                                  | 1499.69           | $-0.008$  | 1500.00              | E.<br>1500                               | 1000.00              | 1000.00          | 1800                 | 1800          | 25                           | 25                | 25                     | 25 <sup>°</sup> | 3.0                  | 3.0          |
| 02              | DSG-Lab                     | OFF                      | ON                                                                                  | 1499.74           | $-0.090$  | 1500.00              | $\equiv$<br>1500                         | 1000.00              | 1000.00          | 1800                 | 1800          | 25                           | 25                | 25                     | 25 <sub>z</sub> | 3.0                  | 3.0          |
| 03              | DSG-Lab                     | OFF                      | ON                                                                                  | 1499.77           | 0.958     | 1500.00              | E<br>1500                                | 1000.00              | 1000.00          | 1800                 | 1800          | 25                           | 25                | 25                     | 25 <sub>1</sub> | 3.0                  | 3.0          |
| 04              | DSG-Lab                     | OFF                      | ON                                                                                  | 1499.78           | $-0.066$  | 1500.00              | H.<br>1500                               | 1000.00              | 1000.00          | 1800                 | 1800          | 25                           | 25                | 25                     | 25              | 3.0                  | 3.0          |
| 05              | DSG-LAB                     | OFF                      | ON                                                                                  | 1499.88           | $-0.016$  | 1500.00              | E.<br>1500                               | 1000.00              | 1000.00          | 1800                 | 1800          | 25                           | 25                | 25                     | 25              | 3.0                  | 3.0          |
| 06              | DSG-LAB                     | OFF                      | ON                                                                                  | 1499.89           | 0.004     | 1500.00              | E<br>1500                                | 1000.00              | 1000.00          | 1800                 | 1800          | 25                           | 25                | 25                     | 25 <sup>°</sup> | 3.0                  | 3.0          |
| 07              | DSG-LAB                     | OFF                      | ON                                                                                  | 1499.71           | 0.932     | 1500.00              | ₩<br>1500                                | 1000.00              | 1000.00          | 1800                 | 1800          | 25                           | 25                | 25                     | 25              | 3.0                  | 3.0          |
| 08              | DSG-LAB                     | OFF                      | ON                                                                                  | 1499.73           | $-0.088$  | 1500.00              | ÷<br>150c                                | 1000.00              | 1000.00          | 1800                 | 1800          | 25                           | 25                | 25                     | 25              | 3.0                  | 3.0          |
| 09              | DSG-LAB                     | OFF                      | ON                                                                                  | 1499.75           | $-0.006$  | 1500.00              | ≔<br>1500                                | 1000.00              | 1000.00          | 1800                 | 1800          | 25                           | 25                | 25                     | 25 <sub>1</sub> | 3.0                  | 3.0          |
| 10              | DSG-LAB                     | OFF                      | ON                                                                                  | 1499.77           | $-0.024$  | 1500.00              | 1500<br>₩                                | 1000.00              | 1000.00          | 1800                 | 1800          | 25                           | 25                | 25                     | 25              | 3.0                  | 3.0          |
| 11              | DSG-LAB                     | OFF                      | ON                                                                                  | 1499.56           | 2.974     | 1500.00              | $\rightarrow$<br>1500                    | 1000.00              | 1000.00          | 1800                 | 1800          | 30                           | 30 <sub>2</sub>   | 25                     | 25              | 3.0                  | 3.0          |
| 12              | DSG-LAB                     | OFF                      | ON                                                                                  | 1499.78           | $-0.074$  | 1500.00              | ÷<br>1500                                | 1000.00              | 1000.00          | 1800                 | 1800          | 30                           | 30 <sub>2</sub>   | 25                     | 25              | 3.0                  | 3.0          |
| 12              | DSG-LAB                     | OFF                      | لمص                                                                                 | 1499.25           | $-0.030$  | 1500.00              | E<br>1500                                | 1000.00              | 1000.00          | 1800                 | 1800          | 25                           | 25                | 25                     | 25              | 3.0                  | 3.0          |
| 14              | DSG-LAB                     | ON<br>T<br>ш             | OFF                                                                                 | 6.35              | $-0.034$  | 1500.00              | <b>The Second</b><br>1500                | 1000.00              | 1000.00          | 1800                 | 1800          | 25                           | 25 <sub>1</sub>   | 25                     | 25 <sup>°</sup> | 3.0                  | 3.0          |
| $12 -$          |                             | <b>UFF</b>               | <b>CONTRACT</b>                                                                     | <b>L'élection</b> | 120225-00 | <b>CONTRACT</b>      | <b>ADAMS</b><br>$\overline{\phantom{a}}$ | 10000000             | 120111-0023      | <b>COMPA</b>         | <b>BERKER</b> | æ                            | <b>STATISTICS</b> | <b>AND</b>             | <b>BOAT</b>     | 530                  | <b>START</b> |
| 16              | DSG-LAB                     | OFF                      | ON                                                                                  | 1497.19           | 0.010     | 1500.00              | ÷<br>1500                                | 1000.00              | 1000.00          | 1800                 | 1800          | 25                           | 25                | 25                     | 25              | 3.0                  | 3.0          |
| 17              | DSG-LAB                     | OFF                      | ON                                                                                  | 1499.84           | $-0.018$  | 1500.00              | ≈<br>1500                                | 1000.00              | 1000.00          | 1800                 | 1800          | 30                           | 30                | 25                     | 25              | 3.0                  | 3.0          |
| 18              | DSG-LAB                     | OFF                      | ON                                                                                  | 1499.80           | $-0.054$  | 1500.00              | E.<br>1500                               | 1000.00              | 1000.00          | 1800                 | 1800          | 30                           | 30 <sub>2</sub>   | 25                     | 25              | 3.0                  | 3.0          |
| 19              | DSG-LAB                     | OFF                      | ON                                                                                  | 1494.99           | 0.060     | 1500.00              | ÷<br>1500                                | 1000.00              | 1000.00          | 1800                 | 1800          | 25                           | 25                | 25                     | 25              | 3.0                  | 3.0          |
| 20              | DSG-LAB                     | OFF                      | ON                                                                                  | 1492.61           | 0.040     | 1500.00              | ≕<br>1500                                | 1000.00              | 1000.00          | 1800                 | 1800          | 25                           | 25                | 25                     | 25              | 3.0                  | 3.0          |
| 21              | DSG-LAB                     | OFF                      | ON                                                                                  | 1499.01           | 0.028     | 1500.00              | H<br>1500                                | 1000.00              | 1000.00          | 1800                 | 1800          | 25                           | 25                | 25                     | 25              | 3.0                  | 3.0          |
| 22              | DSG-LAB                     | OFF                      | ON                                                                                  | 1498.72           | $-0.012$  | 1500.00              | ᄙ<br>1500                                | 1000.00              | 1000.00          | 1800                 | 1800          | 25                           | 25                | 25                     | 25              | 3.0                  | 3.0          |
| 23              | DSG-LAB                     | OFF                      | ON                                                                                  | 1498.75           | 0.974     | 1500.00              | E.<br>1500                               | 1000.00              | 1000.00          | 1800                 | 1800          | 25                           | 25                | 25                     | 25 <sup>°</sup> | 3.0                  | 3.0          |
| 24              | DSG-LAB                     | OFF                      | ON                                                                                  | 1498.68           | $-0.070$  | 1500.00              | $\rightarrow$<br>1500                    | 1000.00              | 1000.00          | 1800                 | 1800          | 25                           | 25                | 25                     | 25 <sup>°</sup> | 3.0                  | 3.0          |
| 25              | DSG-LAB                     | OFF                      | ON                                                                                  | 1497.92           | 0.030     | 1500.00              | H<br>1500                                | 1000.00              | 1000.00          | 1800                 | 1800          | 25                           | 25                | 25                     | 25 <sub>1</sub> | 3.0                  | 3.0          |
| 26              | DSG-LAB                     | OFF                      | ON                                                                                  | 1499.87           | 0.970     | 1500.00              | E<br>1500                                | 1000.00              | 1000.00          | 1800                 | 1800          | 25                           | 25                | 25                     | 25              | 3.0                  | 3.0          |
| 27              | DSG-LAB                     | OFF                      | ON                                                                                  | 1496.96           | 1.040     | 1500.00              | H.<br>1500                               | 1000.00              | 1000.00          | 1800                 | 1800          | 25                           | 25                | 25                     | 25              | 3.0                  | 3.0          |
| 28              | DSG-LAB                     | OFF                      | ON                                                                                  | 1495.15           | 0.080     | 1500.00              | ₩<br>1500                                | 1000.00              | 1000.00          | 1800                 | 1800          | 25                           | 25                | 25                     | 25              | 3.0                  | 3.0          |
| 29              | DSG-LAB                     | OFF                      | ON                                                                                  | 1483.60           | $-0.012$  | 1500.00              | F<br>150                                 | 1000.00              | 1000.00          | 1800                 | 1800          | 25                           | 25                | 25                     | 25              | 3.0                  | 3.0          |
| 30 <sub>2</sub> | DSG-LAB                     | OFF                      | ON                                                                                  | 1493.80           | 0.004     | 1500.00              | ▄<br>1500                                | 1000.00              | 1000.00          | 1800                 | 1800          | 25                           | 25                | 25                     | 25              | 3.0                  | 3.0          |
| 31              | DSG-LAB                     | OFF                      | ON                                                                                  | 1482.88           | $-0.018$  | 1500.00              | E<br>1500                                | 1000.00              | 1000.00          | 1800                 | 1800          | 25                           | 25                | 25                     | 25              | 3.0                  | 3.0          |
| 32              | DSG-LAB                     | OFF                      | ON                                                                                  | 1499.77           | $-0.044$  | 1500.00              | ₩<br>1500                                | 1000.00              | 1000.00          | 1800                 | 1800          | 25                           | 25                | 25                     | 25              | 3.0                  | 3.0          |
| 33              | DSG-LAB                     | OFF                      | ON                                                                                  | 1489.17           | 0.040     | 1500.00              | ≕<br>1500                                | 1000.00              | 1000.00          | 1800                 | 1800          | 25                           | 25                | 25                     | 25              | 3.0                  | 3.0          |
| 34              | DSG-LAB                     | OFF                      | ON                                                                                  | 1488.19           | 0.958     | 1500.00              | 1500<br>÷                                | 1000.00              | 1000.00          | 1800                 | 1800          | 25                           | 25                | 25                     | 25              | 3.0                  | 3.0          |
| 35              | DSG-LAB                     | OFF                      | ON                                                                                  | 1485.46           | 1.036     | 1500.00              | ĸ<br>1500                                | 1000.00              | 1000.00          | 1800                 | 1800          | 25                           | 25                | 25                     | 25              | 3.0                  | 3.0          |
|                 |                             |                          |                                                                                     |                   |           |                      |                                          |                      |                  |                      |               |                              |                   |                        |                 |                      |              |
|                 | HV- CAEN MAIN               | Max Current Hrwd         |                                                                                     | 1118 microAm      |           |                      |                                          |                      |                  | <b>All Channels</b>  |               |                              |                   |                        |                 |                      |              |
|                 |                             | Max Voltage Hrwd         |                                                                                     | 3147 Volt         |           |                      | VSet [V]                                 |                      | I Set [uA]       | $VMax$ $[V]$         |               | Rup [V/s]                    |                   | RDown[V/s]             |                 | Trip [s]             |              |
|                 |                             | <b>Board Temperature</b> |                                                                                     | 29 Celsius        |           |                      | 1500.0                                   |                      | 1000.0           | 1800.0               |               | 25.0                         |                   | 25.0                   |                 | 3.0                  |              |
|                 | I & V Plots<br>Ramp Up Test | <b>Bd Status</b>         | Power Fail<br><b>Firmware Errors</b><br><b>HV Max Cal</b><br>Temp Cal<br>Under Temp |                   |           |                      |                                          |                      |                  |                      |               |                              |                   |                        |                 | Next Slot >          |              |
|                 |                             |                          | Over Temp                                                                           |                   |           |                      |                                          |                      |                  |                      |               |                              |                   |                        |                 | < Previous Slot      |              |

FIG. 6. *Expert Controls* CSS-BOY screen shows status of channel 14 is off after *Pw* for all channels was set to 1 (turn on) simultaneously.

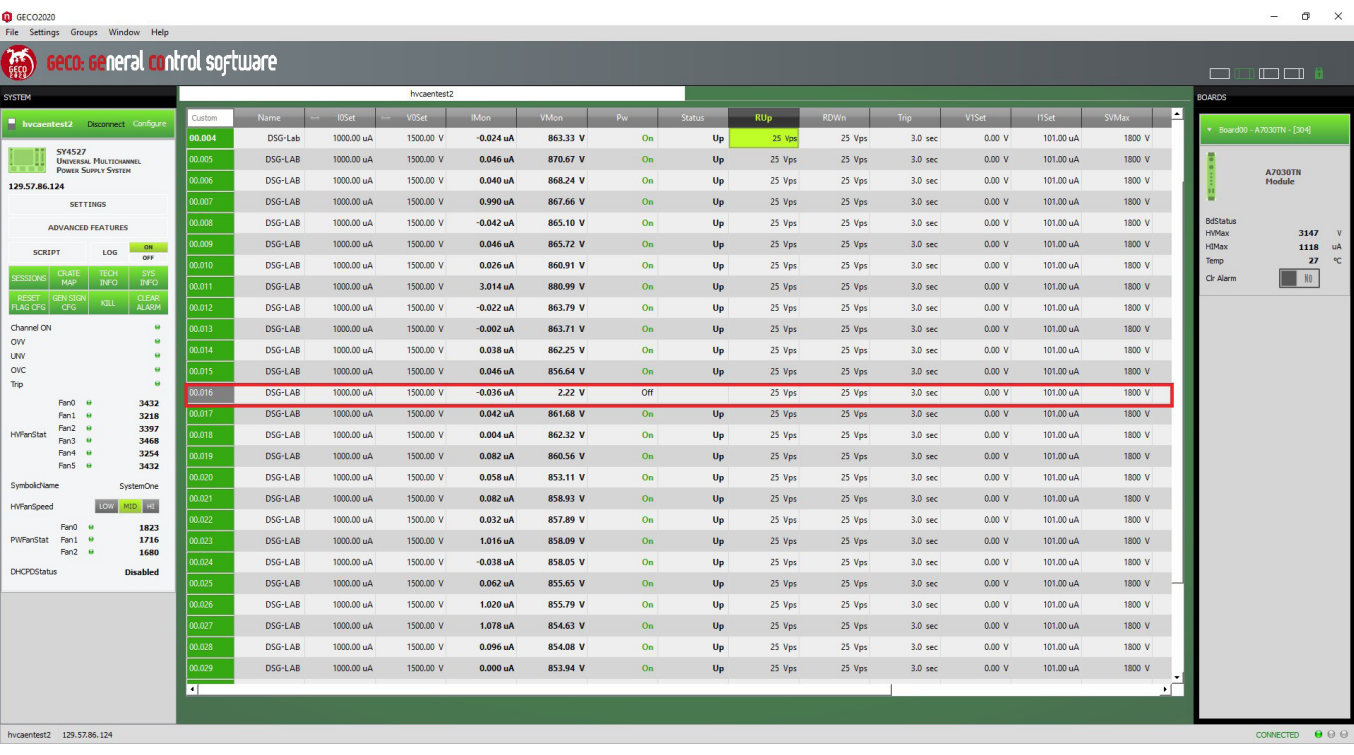

FIG. 7. GECO 2020 screenshot shows channel 16 off after *Pw* for all channels was set to 1 (turn on) simultaneously.

|                 |                             |                          |                                                                                                    |                 |                                | TEST HV CAEN - Expert Controls - Slot 0 |        |    |                       |         |                      |      |                       |     |                        |            |                      |     |
|-----------------|-----------------------------|--------------------------|----------------------------------------------------------------------------------------------------|-----------------|--------------------------------|-----------------------------------------|--------|----|-----------------------|---------|----------------------|------|-----------------------|-----|------------------------|------------|----------------------|-----|
|                 | Novice                      |                          |                                                                                                    |                 |                                | <b>Board Model</b>                      |        |    | A7030TN - [S/N: 304]  |         |                      |      |                       |     |                        |            | ALL ON/OFF           |     |
| Ch#             | Location                    | Click to<br>Turn         | <b>Status</b>                                                                                           | <b>VMon [V]</b> | Imon [uA]                      | Vset [V]<br>Readback                    | Set    |    | Iset [uA]<br>Readback | Set     | Vmax [V]<br>Readback | Set  | RUp [V/s]<br>Readback | Set | RDwn [V/s]<br>Readback | <b>Sat</b> | Trip [s]<br>Readback | Set |
| $^{00}$         | DSG-Lab                     | OFF                      | ON                                                                                                    | 1401.53         | 1.044                          | 1500.00                                 | 1500   | æ  | 1000.00               | 1000.00 | 1800                 | 1800 | 25                    | 25  | 25                     | 25         | 3.0                  | 3.0 |
| 01              | DSG-Lab                     | OFF                      | ON                                                                                                    | 1411.97         | 0.030                          | 1500.00                                 | 1500   | K  | 1000.00               | 1000.00 | 1800                 | 1800 | 25                    | 25  | 25                     | 25         | 3.0                  | 3.0 |
| 02              | DSG-Lab                     | OFF                      | <b>ON</b>                                                                                               | 1412.24         | $-0.056$                       | 1500.00                                 | 1500   | E  | 1000.00               | 1000.00 | 1800                 | 1800 | 25                    | 25  | 25                     | 25         | 3.0                  | 3.0 |
| 03              | DSG-Lab                     | OFF                      | ON                                                                                                    | 1410.00         | 0.990                          | 1500.00                                 | 1500   | E. | 1000.00               | 1000.00 | 1800                 | 1800 | 25                    | 25  | 25                     | 25         | 3.0                  | 3.0 |
| 04              | DSG-Lab                     | OFF                      | ON                                                                                                    | 1400.90         | $-0.034$                       | 1500.00                                 | 1500   | ÷  | 1000.00               | 1000.00 | 1800                 | 1800 | 25                    | 25  | 25                     | 25         | 3.0                  | 3.0 |
| 05              | DSG-LAB                     | OFF                      | <b>ON</b>                                                                                               | 1408.34         | 0.032                          | 1500.00                                 | 1500   | E. | 1000.00               | 1000.00 | 1800                 | 1800 | 25                    | 25  | 25                     | 25         | 3.0                  | 3.0 |
| 06              | DSG-LAB                     | OFF                      | ON                                                                                                    | 1404.95         | 0.024                          | 1500.00                                 | 1500   | E  | 1000.00               | 1000.00 | 1800                 | 1800 | 25                    | 25  | 25                     | 25         | 3.0                  | 3.0 |
| 07              | DSG-LAB                     | OFF                      | <b>ON</b>                                                                                               | 1405.06         | 0.972                          | 1500.00                                 | 1500   | ₩  | 1000.00               | 1000.00 | 1800                 | 1800 | 25                    | 25  | 25                     | 25         | 3.0                  | 3.0 |
| 08              | DSG-LAB                     | OFF                      | ON                                                                                                    | 1402.50         | $-0.058$                       | 1500.00                                 | 1500   | E  | 1000.00               | 1000.00 | 1800                 | 1800 | 25                    | 25  | 25                     | 25         | 3.0                  | 3.0 |
| 09              | DSG-LAB                     | OFF                      | ON                                                                                                    | 1403.21         | 0.030                          | 1500.00                                 | 1500   | E  | 1000.00               | 1000.00 | 1800                 | 1800 | 25                    | 25  | 25                     | 25         | 3.0                  | 3.0 |
| 10              | DSG-LAB                     | OFF                      | ON                                                                                                    | 1398.37         | 0.010                          | 1500.00                                 | 1500   | ≕  | 1000.00               | 1000.00 | 1800                 | 1800 | 25                    | 25  | 25                     | 25         | 3.0                  | 3.0 |
| 11              | DSG-LAB                     | OFF                      | ON                                                                                                    | 1418.10         | 3,000                          | 1500.00                                 | 1500   | H  | 1000.00               | 1000.00 | 1800                 | 1800 | 25                    | 25  | 25                     | 25         | 3.0                  | 3.0 |
| 12              | DSG-LAB                     | OFF                      | ON                                                                                                    | 1400.72         | $-0.036$                       | 1500.00                                 | 1500   | ÷  | 1000.00               | 1000.00 | 1800                 | 1800 | 25                    | 25  | 25                     | 25         | 3.0                  | 3.0 |
| 13              | DSG-LAB                     | OFF                      | ON.                                                                                                    | 1400.44         | $-0.016$                       | 1500.00                                 | 1500   | E  | 1000.00               | 1000.00 | 1800                 | 1800 | 25                    | 25  | 25                     | 25         | 3.0                  | 3.0 |
| 14              | DSG-LAB                     | OFF                      | ON                                                                                                    | 1398.77         | 0.026                          | 1500.00                                 | 1500   | 臣  | 1000.00               | 1000.00 | 1800                 | 1800 | 25                    | 25  | 25                     | 25         | 3.0                  | 3.0 |
| 15.             | DSG-LAB                     | OFF                      | سم                                                                                                    | 1393.52         | 0.026                          | 1500.00                                 | 1500   | E  | 1000.00               | 1000.00 | 1800                 | 1800 | 25                    | 25  | 25                     | 25         | 30                   | 30  |
| 16              | DSG-LAB                     | ON                       | OFF                                                                                                    | 2.75            | $-0.036$                       | 1500.00                                 | 1500   | E  | 1000.00               | 1000.00 | 1800                 | 1800 | 25                    | 25  | 25                     | 25         | 3.0                  | 3.0 |
| 17 <sup>7</sup> | <b>DSG-LAB</b>              | <b>OFF</b>               | <b>CONT</b>                                                                                             | 1592539         | 0.024                          | 1500.00                                 | 1500   |    | 1000.00               | 1000.00 | 1800                 | 1800 | $25 -$                | 25  | 25                     | 25         | $3.0 -$              | 3:0 |
| 18              | DSG-LAB                     | OFF                      | ON                                                                                                    | 1400.10         | $-0.014$                       | 1500.00                                 | 1500   | H  | 1000.00               | 1000.00 | 1800                 | 1800 | 25                    | 25  | 25                     | 25         | 3.0                  | 3.0 |
| 19              | DSG-LAB                     | OFF                      | ON                                                                                                    | 1397.46         | 0.064                          | 1500.00                                 | 1500   | ⋿  | 1000.00               | 1000.00 | 1800                 | 1800 | 25                    | 25  | 25                     | 25         | 3.0                  | 3.0 |
| 20              | DSG-LAB                     | OFF                      | ON                                                                                                    | 1389.78         | 0.050                          | 1500.00                                 | 1500   | ▄  | 1000.00               | 1000.00 | 1800                 | 1800 | 25                    | 25  | 25                     | 25         | 3.0                  | 3.0 |
| 21              | DSG-LAB                     | OFF                      | ON                                                                                                    | 1396.07         | 0.066                          | 1500.00                                 | 1500   | E. | 1000.00               | 1000.00 | 1800                 | 1800 | 25                    | 25  | 25                     | 25         | 3.0                  | 3.0 |
| 22              | DSG-LAB                     | OFF                      | ON                                                                                                    | 1395.19         | 0.020                          | 1500.00                                 | 1500   | 로  | 1000.00               | 1000.00 | 1800                 | 1800 | 25                    | 25  | 25                     | 25         | 3.0                  | 3.0 |
| 23              | DSG-LAB                     | OFF                      | ON                                                                                                    | 1395.26         | 1.000                          | 1500.00                                 | 1500   | E  | 1000.00               | 1000.00 | 1800                 | 1800 | 25                    | 25  | 25                     | 25         | 3.0                  | 3.0 |
| 24              | DSG-LAB                     | OFF                      | ON                                                                                                    | 1395.39         | $-0.048$                       | 1500.00                                 | 1500   | m  | 1000.00               | 1000.00 | 1800                 | 1800 | 25                    | 25  | 25                     | 25         | 3.0                  | 3.0 |
| 25              | DSG-LAB                     | OFF                      | ON                                                                                                    | 1393.05         | 0.054                          | 1500.00                                 | 1500   | æ  | 1000.00               | 1000.00 | 1800                 | 1800 | 25                    | 25  | 25                     | 25         | 3.0                  | 3.0 |
| 26              | DSG-LAB                     | OFF                      | ON                                                                                                    | 1392.59         | 1.014                          | 1500.00                                 | 1500   | ÷  | 1000.00               | 1000.00 | 1800                 | 1800 | 25                    | 25  | 25                     | 25         | 3.0                  | 3.0 |
| 27              | DSG-LAB                     | OFF                      | ON                                                                                                    | 1392.14         | 1.064                          | 1500.00                                 | 1500   | E. | 1000.00               | 1000.00 | 1800                 | 1800 | 25                    | 25  | 25                     | 25         | 3.0                  | 3.0 |
| 28              | DSG-LAB                     | OFF                      | ON                                                                                                    | 1390.65         | 0.082                          | 1500.00                                 | 1500   | E. | 1000.00               | 1000.00 | 1800                 | 1800 | 25                    | 25  | 25                     | 25         | 3.0                  | 3.0 |
| 29              | DSG-LAB                     | OFF                      | ON                                                                                                    | 1390.17         | $-0.016$                       | 1500.00                                 | 1500   | H. | 1000.00               | 1000.00 | 1800                 | 1800 | 25                    | 25  | 25                     | 25         | 3.0                  | 3.0 |
| 30              | DSG-LAB                     | OFF                      | <b>ON</b>                                                                                               | 1392.09         | 0.004                          | 1500.00                                 | 1500   | m  | 1000.00               | 1000.00 | 1800                 | 1800 | 25                    | 25  | 25                     | 25         | 3.0                  | 3.0 |
| 31              | DSG-LAB                     | OFF                      | ON                                                                                                    | 1389.35         | $-0.024$                       | 1500.00                                 | 1500   | E  | 1000.00               | 1000.00 | 1800                 | 1800 | 25                    | 25  | 25                     | 25         | 3.0                  | 3.0 |
| 32              | DSG-LAB                     | OFF                      | ON                                                                                                    | 1388.12         | 0.004                          | 1500.00                                 | 1500   | ÷  | 1000.00               | 1000.00 | 1800                 | 1800 | 25                    | 25  | 25                     | 25         | 3.0                  | 3.0 |
| 33              | DSG-LAB                     | OFF                      | ON                                                                                                    | 1386.04         | 0.034                          | 1500.00                                 | 1500   | 一  | 1000.00               | 1000.00 | 1800                 | 1800 | 25                    | 25  | 25                     | 25         | 3.0                  | 3.0 |
| 34              | DSG-LAB                     | OFF                      | ON                                                                                                    | 1405.34         | 0.954                          | 1500.00                                 | 1500   | ÷  | 1000.00               | 1000.00 | 1800                 | 1800 | 25                    | 25  | 25                     | 25         | 3.0                  | 3.0 |
| 35              | DSG-LAB                     | OFF                      | ON                                                                                                    | 1381.32         | 1.028                          | 1500.00                                 | 1500   | H  | 1000.00               | 1000.00 | 1800                 | 1800 | 25                    | 25  | 25                     | 25         | 3.0                  | 3.0 |
|                 | HV- CAEN MAIN               | Max Current Hrwd         |                                                                                                    | 1118 microAm    |                                |                                         |        |    |                       |         | <b>All Channels</b>  |      |                       |     |                        |            |                      |     |
|                 |                             | Max Voltage Hrwd         |                                                                                                    | 3147 Volt       |                                | VSet M                                  |        |    | I Set [uA]            |         | VMax [V]             |      | Rup [V/s]             |     | RDown[V/s]             |            | Trip [s]             |     |
|                 |                             | <b>Board Temperature</b> |                                                                                                    | 28 Celsius      |                                |                                         | 1500.0 |    | 1000.0                |         | 1800.0               |      | 25.0                  |     |                        | 25.0       | 3.0                  |     |
|                 | I & V Plots<br>Ramp Up Test | <b>Bd Status</b>         | <b>Power Fail</b><br><b>Firmware Errors</b><br>HV Max Cal<br>Temp Cal<br><b>Under Temp</b><br>Over Temp |                 | Next Slot ><br>< Previous Slot |                                         |        |    |                       |         |                      |      |                       |     |                        |            |                      |     |
|                 |                             |                          |                                                                                                    |                 |                                |                                         |        |    |                       |         |                      |      |                       |     |                        |            |                      |     |

FIG. 8. *Expert Controls* CSS-BOY screen shows status of channel 16 is off after *Pw* for all channels was set to1 (turn on) simultaneously.

| .<br>File Settings Groups Window Help                                        |                      |                    |                          |                        |                            |                        |                |               |                  |                  |                                 |                  |                        |                   |                                 |                                 |
|------------------------------------------------------------------------------|----------------------|--------------------|--------------------------|------------------------|----------------------------|------------------------|----------------|---------------|------------------|------------------|---------------------------------|------------------|------------------------|-------------------|---------------------------------|---------------------------------|
| <b>End</b> Geco: General control software                                    |                      |                    |                          |                        |                            |                        |                |               |                  |                  |                                 |                  |                        |                   | □                               | $\Box$ $\Box$                   |
| <b>SYSTEM</b>                                                                |                      |                    |                          | hycaentest2            |                            |                        |                |               |                  |                  |                                 |                  |                        |                   | <b>BOARDS</b>                   |                                 |
| Invocentest2 Disconnect Configure                                            | Custom               | <b>Name</b>        | 10Set                    | <b>VOSet</b>           | <b>IMan</b>                | <b>VMon</b>            |                | <b>Status</b> | <b>RUp</b>       | <b>RDWn</b>      |                                 | V1Set            | 11Set                  | Ŀ<br><b>SVMax</b> |                                 | * Board00 - A7030TN - [304]     |
| <b>SY4527</b><br><b>UNIVERSAL MULTICHANNEL</b><br><b>POWER SUPPLY SYSTEM</b> | 00.009<br>00.010     | DSG-LAB<br>DSG-LAB | 1000.00 uA<br>1000.00 uA | 1500.00 V<br>1500.00 V | $-0.012$ uA<br>$-0.052$ uA | 1499.75 V<br>1499.78 V | On<br>On       | Up<br>Up      | 25 Vps<br>25 Vps | 25 Vps<br>25 Vps | $3.0$ sec<br>3.0 <sub>sec</sub> | 0.00 V<br>0.00 V | 101.00 uA<br>101.00 uA | 1800 V<br>1800 V  |                                 | <b>A7030TN</b>                  |
| 129.57.86.124                                                                | 00.011               | DSG-LAB            | 1000.00 uA               | 1500.00 V              | 2.956 uA                   | 1499.56 V              | On             | $U_{\rm P}$   | 25 Vps           | 25 Vps           | $3.0$ sec                       | 0.00V            | 101.00 uA              | 1800 V            |                                 | Module                          |
| <b>SETTINGS</b>                                                              | 00.012               | DSG-LAB            | 1000.00 uA               | 1500.00 V              | $-0.084$ uA                | 1499.80 V              | On             | Up            | 25 Vps           | 25 Vps           | $3.0$ sec                       | 0.00 V           | 101.00 uA              | 1800 V            |                                 |                                 |
| <b>ADVANCED FEATURES</b>                                                     | 00.013               | DSG-LAB            | 1000.00 uA               | 1500.00 V              | $-0.058$ uA                | 1499.84 V              | On             | $U_{\rm P}$   | 25 Vps           | 25 Vps           | $3.0$ sec                       | 0.00 V           | 101.00 uA              | 1800 V            | <b>BdStatus</b><br><b>HVMax</b> | 3147<br>$\mathbf{v}$            |
| ON<br>LOG<br><b>SCRIPT</b>                                                   | 00.014               | DSG-LAB            | 1000.00 uA               | 1500.00 V              | $-0.018$ uA                | 1499.76 V              | On             | Up            | 25 Vps           | 25 Vps           | $3.0$ sec                       | 0.00V            | 101.00 uA              | 1800 V            | <b>HIMax</b>                    | 1118<br>uA                      |
| OFF<br><b>CRATE</b><br><b>TECH</b><br><b>SYS</b><br>SSIONS                   | 00.015               | DSG-LAB            | 1000.00 uA               | 1500.00 V              | $-0.032$ uA                | 1499.88 V              | On             | $U_{\rm p}$   | 25 Vps           | 25 Vps           | $3.0$ sec                       | 0.00V            | 101.00 uA              | 1800 V            | Temp<br>Cir Alarm               | $\mathfrak{a}$<br>28            |
| MAP<br><b>INFO</b><br><b>INFO</b><br><b>CEN STGI</b><br><b>OLEN</b>          | 00.016               | DSG-LAB            | 1000.00 uA               | 1500.00 V              | $-0.026$ uA                | 1499.84 V              | On             | $U_{\rm P}$   | 25 Vps           | 25 Vps           | $3.0$ sec                       | 0.00V            | 101.00 uA              | 1800 V            |                                 | N <sub>0</sub>                  |
| KELL<br><b>ALARM</b><br><b>LAG CFG</b><br>CFG                                | 00.017               | DSG-LAB            | 1000.00 uA               | 1500.00 V              | $-0.022$ uA                | 1499.84 V              | On             | $U_{P}$       | 25 Vps           | 25 Vps           | $3.0$ sec                       | 0.00 V           | 101.00 uA              | 1800 V            |                                 |                                 |
| ٠<br>Channel ON<br>٠<br>ow                                                   | 810.00               | DSG-LAB            | 1000.00 uA               | 1500.00 V              | $-0.058$ uA                | 1499.82 V              | On             | Up            | 25 Vps           | 25 Vps           | $3.0$ sec                       | 0.00 V           | 101.00 uA              | 1800 V            |                                 |                                 |
| $\bullet$<br><b>UW</b>                                                       | 00.019               | DSG-LAB            | 1000.00 uA               | 1500.00 V              | $-0.002$ uA                | 3.15 V                 | Off            |               | 25 Vps           | 25 Vps           | $3.0$ sec                       | 0.00V            | 101.00 uA              | 1800 V            |                                 |                                 |
| <b>OVC</b><br>٠<br>Trip<br>$\bullet$                                         | 00.020               | DSG-LAB            | 1000.00 uA               | 1500.00 V              | $-0.030 uA$                | 1499.82 V              | On             | Up            | 25 Vps           | 25 Vps           | $3.0$ sec                       | 0.00 V           | 101.00 uA              | 1800 V            |                                 |                                 |
| Fan0 @<br>3432                                                               | 00.021               | DSG-LAB            | 1000.00 uA               | 1500.00 V              | 0.010 uA                   | 1499.78 V              | O <sub>n</sub> | $U_{P}$       | 25 Vps           | 25 Vps           | 3.0 <sub>sec</sub>              | 0.00 V           | 101.00 uA              | 1800 V            |                                 |                                 |
| Fan1 @<br>3289<br>Fan2 @                                                     | 00.022               | DSG-LAB            | 1000.00 uA               | 1500.00 V              | $-0.028$ uA                | 1499.72 V              | O <sub>n</sub> | $U_{\rm P}$   | 25 Vps           | 25 Vps           | $3.0$ sec                       | 0.00 V           | 101.00 uA              | 1800 V            |                                 |                                 |
| 3361<br><b>HyFanStat</b><br>3432<br>Fan3 @                                   | 00.023               | DSG-LAB            | 1000.00 uA               | 1500.00 V              | 0.936 uA                   | 1499.76 V              | 0n             | $U_{\rm p}$   | 25 Vps           | 25 Vps           | $3.0$ sec                       | 0.00V            | 101.00 uA              | 1800 V            |                                 |                                 |
| Fan4 @<br>3218<br>Fan5 @<br>3397                                             | 00.024               | DSG-LAB            | 1000.00 uA               | 1500.00 V              | $-0.096$ uA                | 1499.59 V              | On             | Up            | 25 Vps           | 25 Vps           | $3.0$ sec                       | 0.00V            | 101.00 uA              | 1800 V            |                                 |                                 |
| SymbolicName<br>SystemOne                                                    | 00.025               | DSG-LAB            | 1000.00 uA               | 1500.00 V              | $-0.026$ uA                | 1499.79 V              | On             | Up            | 25 Vps           | 25 Vps           | $3.0$ sec                       | 0.00 V           | 101.00 uA              | 1800 V            |                                 |                                 |
| LOW<br>MID HI<br><b>HVFanSpeed</b>                                           | 00.026               | DSG-LAB            | 1000.00 uA               | 1500.00 V              | 0.956 uA                   | 1499.91 V              | On             | $U_{\rm P}$   | 25 Vps           | 25 Vps           | $3.0$ sec                       | 0.00 V           | 101.00 uA              | 1800 V            |                                 |                                 |
| Fan0<br>1823                                                                 | 00.027               | DSG-LAB            | 1000.00 uA               | 1500.00 V              | 1.016 uA                   | 1499.83 V              | On             | $U_{\rm P}$   | 25 Vps           | 25 Vps           | $3.0$ sec                       | 0.00 V           | 101.00 uA              | 1800 V            |                                 |                                 |
| 1716<br>PWFanStat Fan1<br>Fan2 +<br>1716                                     | 850.00               | DSG-LAB            | 1000.00 uA               | 1500.00 V              | 0.026 uA                   | 1499.96 V              | On             | Up            | 25 Vps           | 25 Vps           | $3.0$ sec                       | 0.00 V           | 101.00 uA              | 1800 V            |                                 |                                 |
| <b>DHCPDStatus</b><br><b>Disabled</b>                                        | 00.029               | DSG-LAB            | 1000.00 uA               | 1500.00 V              | $-0.068$ uA                | 1499.69 V              | On             | Up            | 25 Vps           | 25 Vps           | $3.0$ sec                       | 0.00V            | 101.00 uA              | 1800 V            |                                 |                                 |
|                                                                              | 00.030               | DSG-LAB            | 1000.00 uA               | 1500.00 V              | $-0.060 uA$                | 1499.83 V              | On             | Up            | 25 Vps           | 25 Vps           | $3.0$ sec                       | 0.00V            | 101.00 uA              | 1800 V            |                                 |                                 |
|                                                                              | 0.031                | DSG-LAB            | 1000.00 uA               | 1500.00 V              | $-0.072$ uA                | 1499.80 V              | On             | $U_{\rm P}$   | 25 Vps           | 25 Vps           | $3.0$ sec                       | 0.00V            | 101.00 uA              | 1800 V            |                                 |                                 |
|                                                                              | 00.032               | DSG-LAB            | 1000.00 uA               | 1500.00 V              | $-0.048$ uA                | 1499.78 V              | On             | Up            | 25 Vps           | 25 Vps           | $3.0$ sec                       | 0.00 V           | 101.00 uA              | 1800 V            |                                 |                                 |
|                                                                              | 10.033               | DSG-LAB            | 1000.00 uA               | 1500.00 V              | $-0.020 uA$                | 1499.81 V              | On             | Up            | 25 Vps           | 25 Vps           | $3.0$ sec                       | 0.00V            | 101.00 uA              | 1800 V            |                                 |                                 |
|                                                                              | 0.034                | DSG-LAB            | 1000.00 uA               | 1500.00 V              | 0.902 uA                   | 1499.82 V              | On             | Up            | 25 Vps           | 25 Vps           | $3.0$ sec                       | 0.00 V           | 101.00 uA              | 1800 V            |                                 |                                 |
|                                                                              | $\overline{\bullet}$ |                    |                          |                        |                            |                        |                |               |                  |                  |                                 |                  |                        | $\mathbf{F}$      |                                 |                                 |
|                                                                              |                      |                    |                          |                        |                            |                        |                |               |                  |                  |                                 |                  |                        |                   |                                 |                                 |
| hycaentest2 129, 57, 86, 124                                                 |                      |                    |                          |                        |                            |                        |                |               |                  |                  |                                 |                  |                        |                   |                                 | $\theta$ ee<br><b>CONNECTED</b> |

FIG. 9. GECO 2020 screenshot shows channel 19 is off after *Pw* for all channels was set to 1 (turn on) simultaneously.

|         |                           |                          |                                                                                           |                     |           |                      | TEST HV CAEN - Expert Controls - Slot 0 |                       |         |                      |      |                              |                |                        |     |                                |         |
|---------|---------------------------|--------------------------|-------------------------------------------------------------------------------------------|---------------------|-----------|----------------------|-----------------------------------------|-----------------------|---------|----------------------|------|------------------------------|----------------|------------------------|-----|--------------------------------|---------|
|         | Novice                    |                          |                                                                                           |                     |           | <b>Board Model</b>   |                                         | A7030TN - [S/N: 304]  |         |                      |      |                              |                |                        |     | ALL ON/OFF                     |         |
| Ch#     | Location                  | Click to<br>Turn         | <b>Status</b>                                                                             | VMon <sub>[V]</sub> | Imon [uA] | Vset [V]<br>Readback | Set                                     | Iset [uA]<br>Readback | Set     | Vmax [V]<br>Readback | Set  | <b>RUp [V/s]</b><br>Readback | C <sub>0</sub> | RDwn [V/s]<br>Readback | Set | Trip [s]<br>Readback           | Set     |
| 00      | DSG-Lab                   | OFF                      | <b>ON</b>                                                                                 | 1117.30             | 1.050     | 1500.00              | ≕<br>1500                               | 1000.00               | 1000.00 | 1800                 | 1800 | 25                           | 25             | 25                     | 25  | 3.0                            | 3.0     |
| $_{01}$ | DSG-Lab                   | OFF                      | ON                                                                                        | 1126.74             | 0.046     | 1500.00              | $\overline{a}$<br>1500                  | 1000.00               | 1000.00 | 1800                 | 1800 | 25                           | 25             | 25                     | 25  | 3.0                            | 3.0     |
| 02      | DSG-Lab                   | OFF                      | ON                                                                                        | 1124.44             | $-0.046$  | 1500.00              | $\mathbf{H}$<br>1500                    | 1000.00               | 1000.00 | 1800                 | 1800 | 25                           | 25             | 25                     | 25  | 3.0                            | 3.0     |
| 03      | DSG-Lab                   | OFF                      | ON                                                                                        | 1123.38             | 0.996     | 1500.00              | H.<br>1500                              | 1000.00               | 1000.00 | 1800                 | 1800 | 25                           | 25             | 25                     | 25  | 3.0                            | 3.0     |
| 04      | DSG-Lab                   | OFF                      | ON                                                                                        | 1120.18             | $-0.024$  | 1500.00              | H.<br>1500                              | 1000.00               | 1000.00 | 1800                 | 1800 | 25                           | 25             | 25                     | 25  | 3.0                            | 3.0     |
| 05      | DSG-LAB                   | OFF                      | ON                                                                                        | 1140.72             | 0.038     | 1500.00              | H.<br>1500                              | 1000.00               | 1000.00 | 1800                 | 1800 | 25                           | 25             | 25                     | 25  | 3.0                            | 3.0     |
| 06      | DSG-LAB                   | OFF                      | <b>ON</b>                                                                                 | 1139.06             | 0.034     | 1500.00              | E.<br>1500                              | 1000.00               | 1000.00 | 1800                 | 1800 | 25                           | 25             | 25                     | 25  | 3.0                            | 3.0     |
| 07      | DSG-LAB                   | OFF                      | ON                                                                                        | 1118.42             | 0.980     | 1500.00              | ÷<br>1500                               | 1000.00               | 1000.00 | 1800                 | 1800 | 25                           | 25             | 25                     | 25  | 3.0                            | 3.0     |
| 08      | DSG-LAB                   | OFF                      | ON                                                                                        | 1111.06             | $-0.048$  | 1500.00              | ÷<br>1500                               | 1000.00               | 1000.00 | 1800                 | 1800 | 25                           | 25             | 25                     | 25  | 3.0                            | 3.0     |
| 09      | DSG-LAB                   | OFF                      | ON                                                                                        | 1117.72             | 0.040     | 1500.00              | H.<br>1500                              | 1000.00               | 1000.00 | 1800                 | 1800 | 25                           | 25             | 25                     | 25  | 3.0                            | 3.0     |
| 10      | DSG-LAB                   | OFF                      | ON                                                                                        | 1117.66             | 0.002     | 1500.00              | $\equiv$<br>1500                        | 1000.00               | 1000.00 | 1800                 | 1800 | 25                           | 25             | 25                     | 25  | 3.0                            | 3.0     |
| 11      | DSG-LAB                   | OFF                      | ON                                                                                        | 1116.04             | 3.004     | 1500.00              | $\mathbf{H}$<br>1500                    | 1000.00               | 1000.00 | 1800                 | 1800 | 25                           | 25             | 25                     | 25  | 3.0                            | 3.0     |
| 12      | DSG-LAB                   | OFF                      | ON                                                                                        | 1115.51             | $-0.022$  | 1500.00              | H<br>1500                               | 1000.00               | 1000.00 | 1800                 | 1800 | 25                           | 25             | 25                     | 25  | 3.0                            | 3.0     |
| 13      | DSG-LAB                   | OFF                      | ON                                                                                        | 1114.09             | $-0.008$  | 1500.00              | 噩<br>1500                               | 1000.00               | 1000.00 | 1800                 | 1800 | 25                           | 25             | 25                     | 25  | 3.0                            | 3.0     |
| 14      | DSG-LAB                   | OFF                      | ON                                                                                        | 1134.23             | 0.032     | 1500.00              | E.<br>1500                              | 1000.00               | 1000.00 | 1800                 | 1800 | 25                           | 25             | 25                     | 25  | 3.0                            | 3.0     |
| 15      | DSG-LAB                   | OFF                      | ON                                                                                        | 1113.16             | 0.018     | 1500.00              | ÷<br>1500                               | 1000.00               | 1000.00 | 1800                 | 1800 | 25                           | 25             | 25                     | 25  | 3.0                            | 3.0     |
| 16      | DSG-LAB                   | OFF                      | ON                                                                                        | 1112.56             | 0.030     | 1500.00              | E<br>1500                               | 1000.00               | 1000.00 | 1800                 | 1800 | 25                           | 25             | 25                     | 25  | 3.0                            | 3.0     |
| 17      | DSG-LAB                   | OFF                      | ON                                                                                        | 1112.41             | 0.030     | 1500.00              | ÷<br>1500                               | 1000.00               | 1000.00 | 1800                 | 1800 | 25                           | 25             | 25                     | 25  | 3.0                            | 3.0     |
| 18      | DSG-LAB                   | OFF                      | $\overline{\mathsf{U}}$                                                                   | 1106.03             | $-0.010$  | 1500.00              | H.<br>1500                              | 1000.00               | 1000.00 | 1800                 | 1800 | 25                           | $25 -$         | 25                     | 25  | 3.0                            | $3.0 -$ |
| 19      | DSG-LAB                   | ON                       | n B                                                                                       | 1.61                | 0.002     | 1500.00              | ÷<br>1500                               | 1000.00               | 1000.00 | 1800                 | 1800 | 25                           | 25             | 25                     | 25  | 3.0                            | 3.0     |
| 20      | DSG-LAB                   | OFF                      | ON                                                                                        | 1110.66             | 0.012     | 1500.00              | ٦<br>1500                               | 1000.00               | 1000.00 | 1800                 | 1800 | 25                           | 25             | 25                     | 25  | 3.0                            | 3.0     |
| 21      | DSG-LAB                   | OFF                      | ON                                                                                        | 1109.53             | 0.062     | 1500.00              | E.<br>1500                              | 1000.00               | 1000.00 | 1800                 | 1800 | 25                           | 25             | 25                     | 25  | 3.0                            | 3.0     |
| 22      | DSG-LAB                   | OFF                      | ON                                                                                        | 1109.86             | 0.012     | 1500.00              | æ<br>1500                               | 1000.00               | 1000.00 | 1800                 | 1800 | 25                           | 25             | 25                     | 25  | 3.0                            | 3.0     |
| 23      | DSG-LAB                   | OFF                      | <b>ON</b>                                                                                 | 1109.92             | 0.996     | 1500.00              | E<br>1500                               | 1000.00               | 1000.00 | 1800                 | 1800 | 25                           | 25             | 25                     | 25  | 3.0                            | 3.0     |
| 24      | DSG-LAB                   | OFF                      | ON                                                                                        | 1108.78             | $-0.044$  | 1500.00              | ÷<br>1500                               | 1000.00               | 1000.00 | 1800                 | 1800 | 25                           | 25             | 25                     | 25  | 3.0                            | 3.0     |
| 25      | DSG-LAB                   | OFF                      | ON                                                                                        | 1107.56             | 0.026     | 1500.00              | H<br>1500                               | 1000.00               | 1000.00 | 1800                 | 1800 | 25                           | 25             | 25                     | 25  | 3.0                            | 3.0     |
| 26      | DSG-LAB                   | OFF                      | ON                                                                                        | 1107.55             | 1.010     | 1500.00              | E.<br>1500                              | 1000.00               | 1000.00 | 1800                 | 1800 | 25                           | 25             | 25                     | 25  | 3.0                            | 3.0     |
| 27      | DSG-LAB                   | OFF                      | ON                                                                                        | 1128.28             | 1.062     | 1500.00              | E<br>1500                               | 1000.00               | 1000.00 | 1800                 | 1800 | 25                           | 25             | 25                     | 25  | 3.0                            | 3.0     |
| 28      | DSG-LAB                   | OFF                      | ON                                                                                        | 1102.06             | 0.076     | 1500.00              | ÷<br>1500                               | 1000.00               | 1000.00 | 1800                 | 1800 | 25                           | 25             | 25                     | 25  | 3.0                            | 3.0     |
| 29      | DSG-LAB                   | OFF                      | ON                                                                                        | 1098.25             | $-0.016$  | 1500.00              | E.<br>1500                              | 1000.00               | 1000.00 | 1800                 | 1800 | 25                           | 25             | 25                     | 25  | 3.0                            | 3.0     |
| 30      | DSG-LAB                   | OFF                      | ON                                                                                        | 1099.03             | $-0.010$  | 1500.00              | H.<br>1500                              | 1000.00               | 1000.00 | 1800                 | 1800 | 25                           | 25             | 25                     | 25  | 3.0                            | 3.0     |
| 31      | DSG-LAB                   | OFF                      | ON                                                                                        | 1094.39             | $-0.022$  | 1500.00              | K<br>1500                               | 1000.00               | 1000.00 | 1800                 | 1800 | 25                           | 25             | 25                     | 25  | 3.0                            | 3.0     |
| 32      | DSG-LAB                   | OFF                      | ON                                                                                        | 1091.57             | 0.004     | 1500.00              | E.<br>1500                              | 1000.00               | 1000.00 | 1800                 | 1800 | 25                           | 25             | 25                     | 25  | 3.0                            | 3.0     |
| 33      | DSG-LAB                   | OFF                      | ON                                                                                        | 1089.92             | 0.030     | 1500.00              | E.<br>1500                              | 1000.00               | 1000.00 | 1800                 | 1800 | 25                           | 25             | 25                     | 25  | 3.0                            | 3.0     |
| 34      | DSG-LAB                   | OFF                      | ON                                                                                        | 1087.50             | 0.956     | 1500.00              | ÷<br>1500                               | 1000.00               | 1000.00 | 1800                 | 1800 | 25                           | 25             | 25                     | 25  | 3.0                            | 3.0     |
| 35      | DSG-LAB                   | OFF                      | ON                                                                                        | 1083.07             | 1.016     | 1500.00              | H<br>1500                               | 1000.00               | 1000.00 | 1800                 | 1800 | 25                           | 25             | 25                     | 25  | 3.0                            | 3.0     |
|         |                           | Max Current Hrwd         |                                                                                           | 1118 microAm        |           |                      |                                         |                       |         | <b>All Channels</b>  |      |                              |                |                        |     |                                |         |
|         | HV- CAEN MAIN             | Max Voltage Hrwd         |                                                                                           | 3147 Volt           |           |                      | VSet M                                  | I Set [uA]            |         | <b>VMax M</b>        |      | Rup [V/s]                    |                | RDown[V/s]             |     | Trip [s]                       |         |
|         |                           | <b>Board Temperature</b> |                                                                                           | 28 Celsius          |           |                      | 1500.0                                  | 1000.0                |         | 1800.0               |      | 25.0                         |                | 25.0                   |     | 3.0                            |         |
|         | 8 V Plots<br>Ramp Up Test | <b>Bd Status</b>         | Power Fail<br>Firmware Errors<br>HV Max Cal<br>Temp Cal<br><b>Under Temp</b><br>Over Temp |                     |           |                      |                                         |                       |         |                      |      |                              |                |                        |     | Next Slot ><br>< Previous Slot |         |

FIG. 10. *Expert Controls* CSS-BOY screen shows status of channel 19 is off after *Pw* for all channels was set to 1 (turn on) simultaneously.

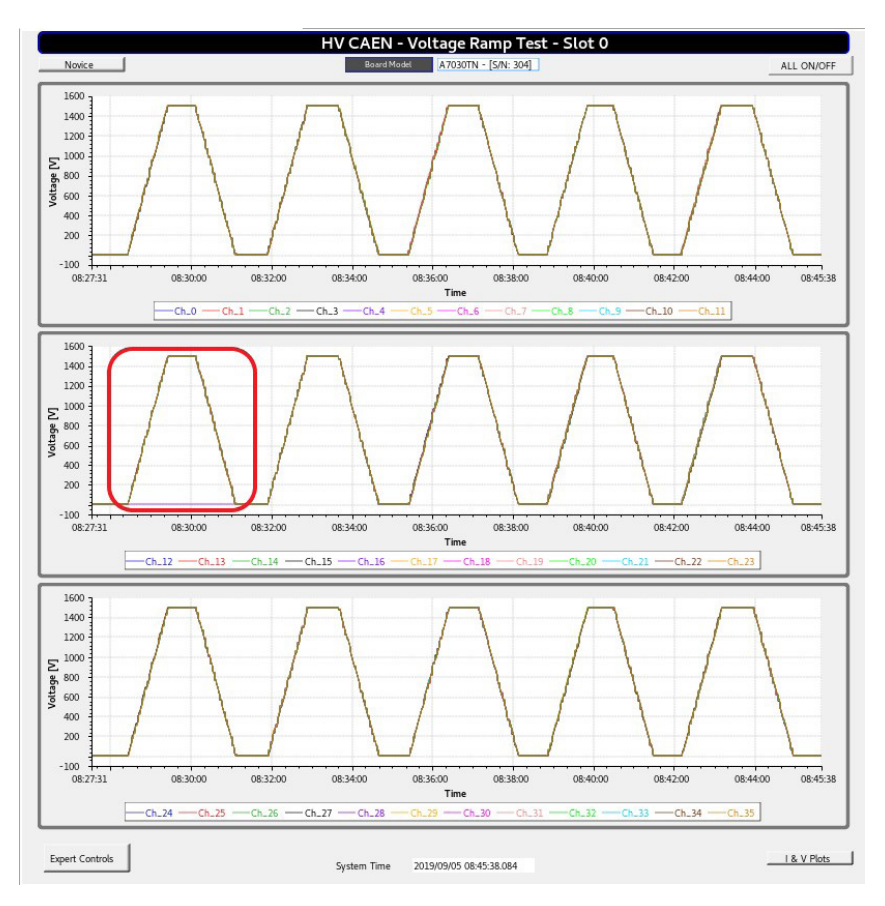

FIG. 11. *Voltage Ramp Test* CSS-BOY screen. Red rounded rectangle indicates channel 16 failed to ramp up .

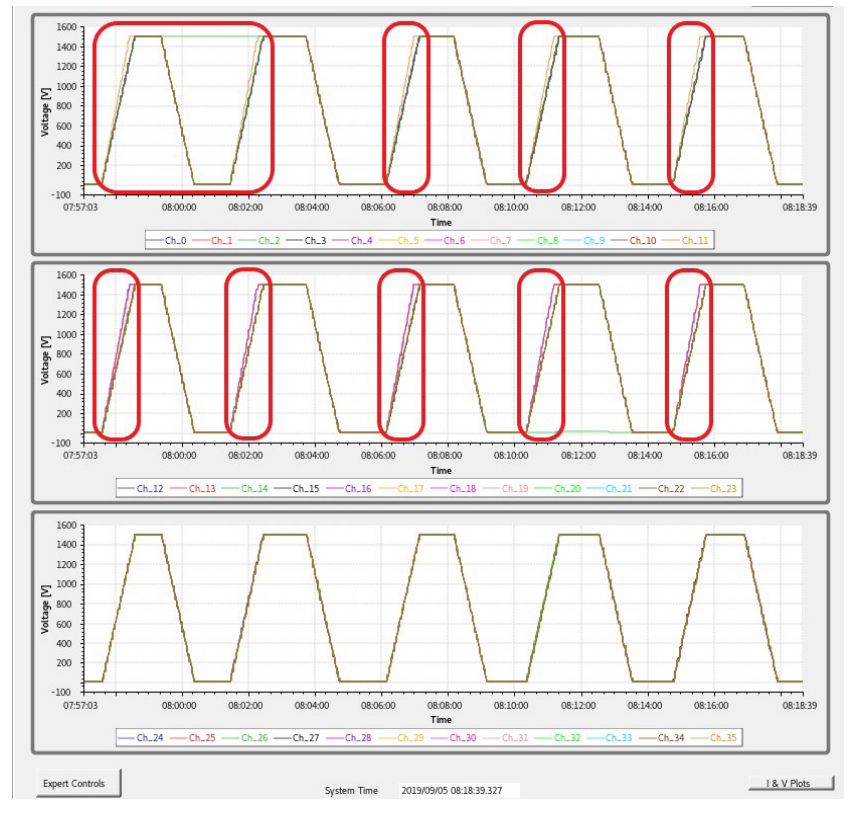

FIG. 12. *Voltage Ramp Test* with CSS-BOY. Red rounded rectangles show that *Rup* does not go to the set point, 25 V/s, but stays at 30 V/s.

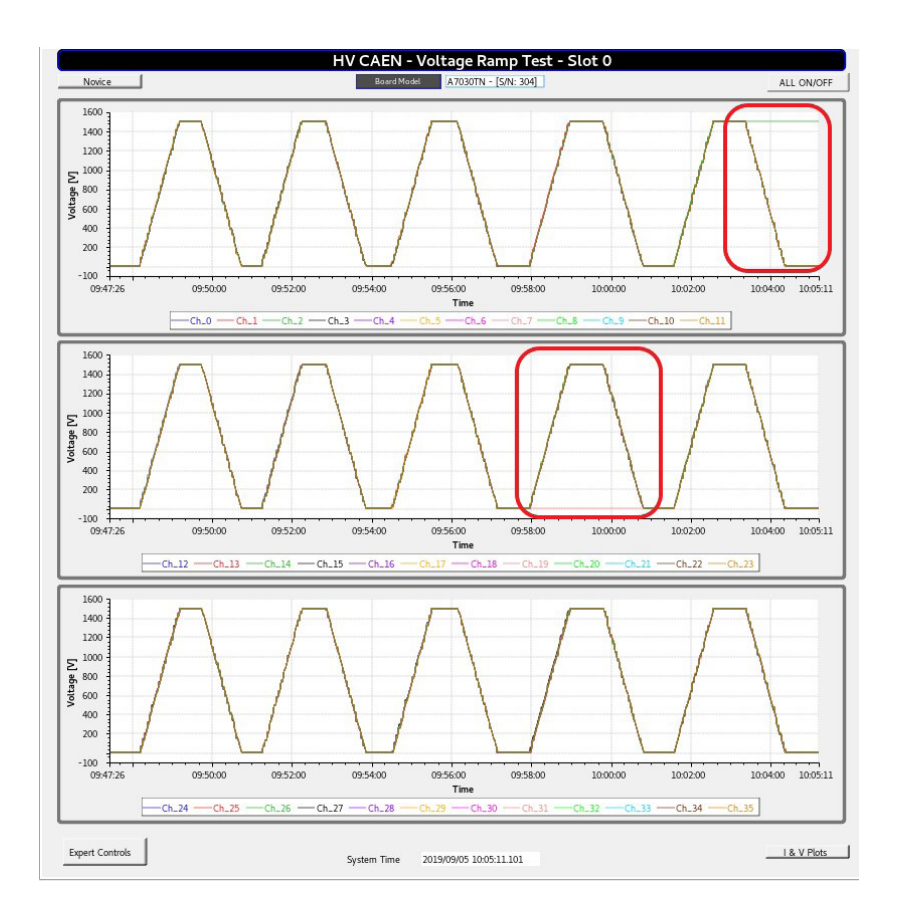

FIG. 13. *Voltage Ramp Test* CSS-BOY screen. Red rounded rectangles show that channel 19 failed to ramp up.